Документ подписан простой электронной подписью Информация о владельце: ФИО: Кабатов Сергей Вячеславович Должность: Директор Института ветеринарной медицины Дата подписания: 31.05.2023 13:22:11

Уникальный программный ключ:

260956a74722e37c36df5f17e9b76MHHHGTHBRG4TBQ6QFAHEKOJAO XO3ЯЙСТВА РОССИЙСКОЙ ФЕДЕРАЦИИ

федеральное государственное бюджетное образовательное учреждение

высшего образования

#### «ЮЖНО-УРАЛЬСКИЙ ГОСУДАРСТВЕННЫЙ АГРАРНЫЙ УНИВЕРСИТЕТ»

#### ИНСТИТУТ ВЕТЕРИНАРНОЙ МЕДИЦИНЫ

**УТВЕРЖЛАЮ** Директор Института ветеринарной медицины С.В. Кабатов (Tloamous) «28» апреля 2023 г.

Кафедра Естественнонаучных дисциплин

Рабочая программа дисциплины

Б1.В.14 Информационные системы в биотехнологии

Направление подготовки 19.03.01 Биотехнология

Направленность Пищевая биотехнология

Уровень высшего образования - бакалавриат

Квалификация - бакалавр

Форма обучения - очная

Троицк 2023

Рабочая программа дисциплины «Информационные системы в биотехнологии» составлена в соответствии с требованиями Федерального государственного образовательного стандарта высшего образования (ФГОС ВО), утвержденного приказом Министерства науки и высшего образования Российской Федерации (в соответствии с ФГОС ВО) № 736 от 10.08.2021 г. Рабочая программа предназначена для подготовки бакалавра по направлению 19.03.01 Биотехнология, направленность Пишевая биотехнология.

Настоящая рабочая программа дисциплины составлена в рамках основной профессиональной образовательной программы (ОПОП) и учитывает особенности обучения при инклюзивном образовании лиц с ограниченными возможностями здоровья  $(OB3).$ 

Составители - кандидат педагогических наук, доцент Шталева Н.Р., старший преподаватель Береснева И.В.

Рабочая программа дисциплины рассмотрена на заседании кафедры Естественнонаучных дисциплин «21» апреля 2023 г. (протокол № 11)

Заведующий кафедрой Естественнонаучных дисциплин, доктор биологических наук, профессор

М.А. Дерхо

Рабочая программа дисциплины одобрена методической комиссией Института ветеринарной медицины «26» апреля 2023 г. (протокол № 4)

Председатель методической комиссии Института ветеринарной медицины Журавель Н.А. доцент, доктор ветеринарных наук  $(Φ, ΜΩ)$ (учения степень, ученое звание) Директор Научной библиотеки **HAVMHAS** Шатрова И.В.  $(\Phi$ .H.O.)

## **Содержание**

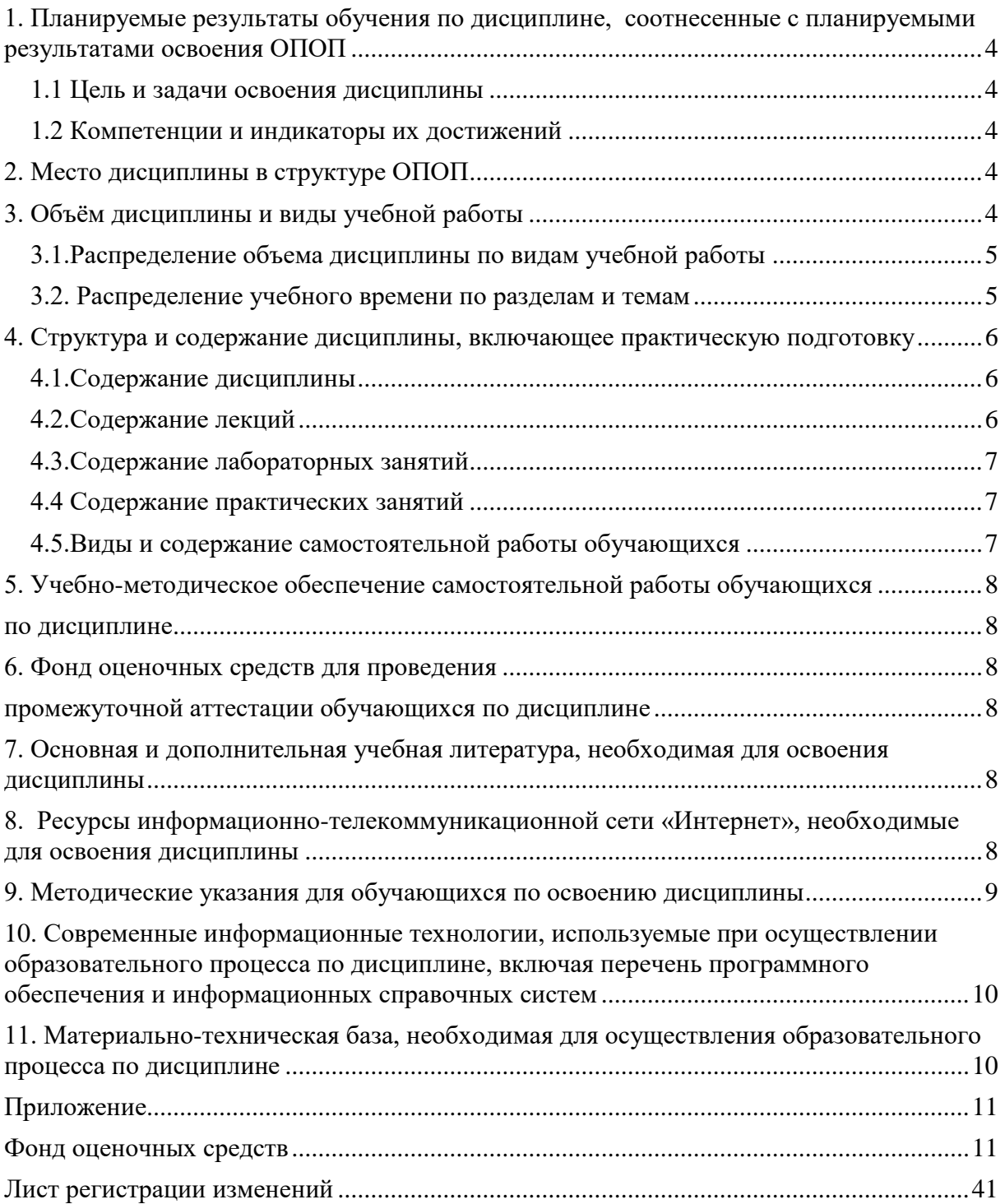

#### **1. Планируемые результаты обучения по дисциплине, соотнесенные с планируемыми результатами освоения ОПОП**

#### **1.1 Цель и задачи освоения дисциплины**

<span id="page-3-1"></span><span id="page-3-0"></span>Бакалавр по направлению подготовки 19.03.01 Биотехнология должен быть подготовлен к решению задач производственно-технологического и научноисследовательского типа профессиональной деятельности.

**Целью дисциплины** является освоение теоретических основ информационных систем, формирование практических умений и навыков применения баз данных при решении задач профессиональной деятельности в соответствии с формируемыми компетенциями.

#### **Задачи дисциплины** включают:

- формирование у обучающихся понимания роли автоматизированных баз данных в информационных системах;

- изучение элементов теории реляционных баз данных;

- выработка практических навыков применения СУБД Microsoft Access для управления базами данных.

#### **1.2 Компетенции и индикаторы их достижений**

<span id="page-3-2"></span>ПК-5. Способен пользоваться профессиональными компьютерами и специализированным программным обеспечением в процессе производства биотехнологической продукции для пищевой промышленности

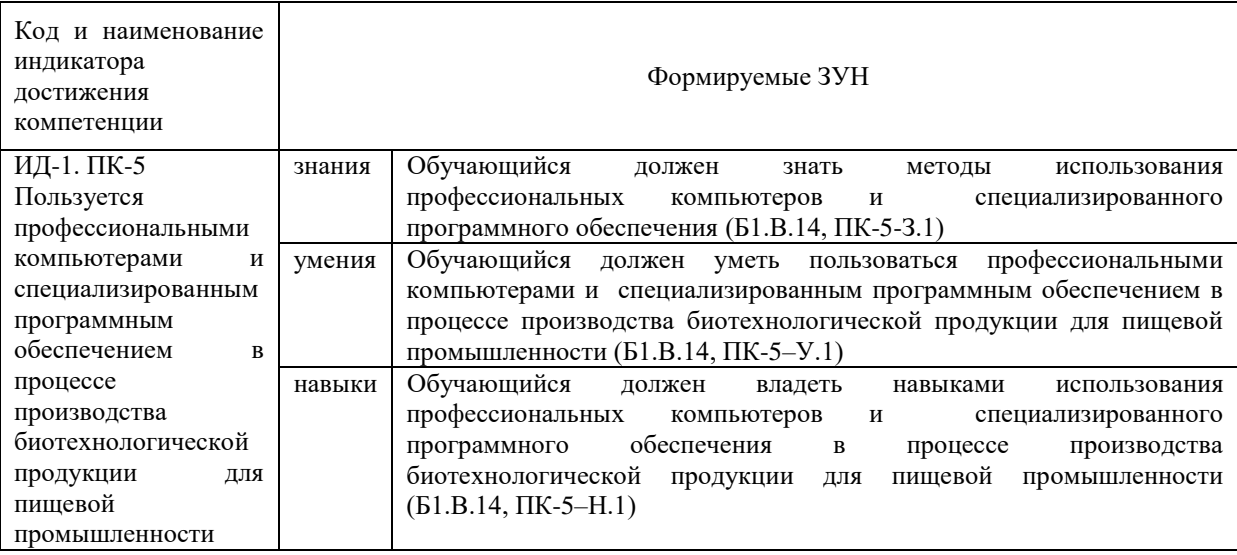

#### **2. Место дисциплины в структуре ОПОП**

<span id="page-3-3"></span>Дисциплина «Информационные системы в биотехнологии» относится к части основной профессиональной образовательной программы бакалавриата, формируемой участниками образовательных отношений.

#### **3. Объём дисциплины и виды учебной работы**

<span id="page-3-4"></span>Объем дисциплины составляет 4 зачетных единицы (ЗЕТ), 144 академических часа (далее часа). Дисциплина изучается: - очная форма обучения в 4 семестре.

## <span id="page-4-0"></span>**3.1.Распределение объема дисциплины по видам учебной работы**

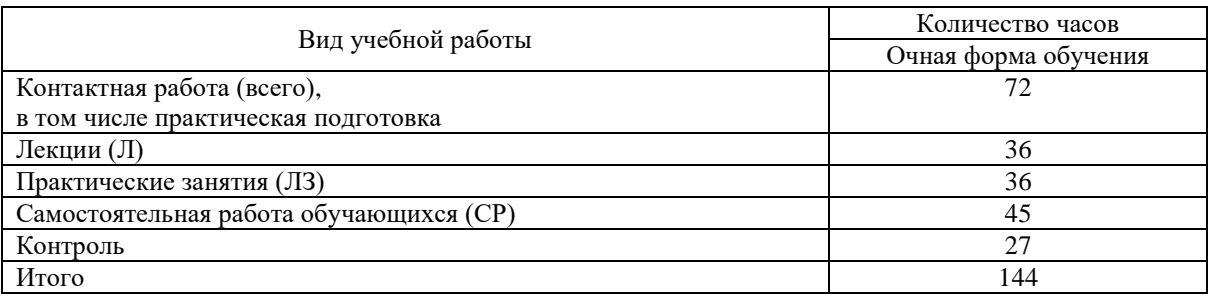

## **3.2. Распределение учебного времени по разделам и темам**

### **Очная форма обучения**

<span id="page-4-1"></span>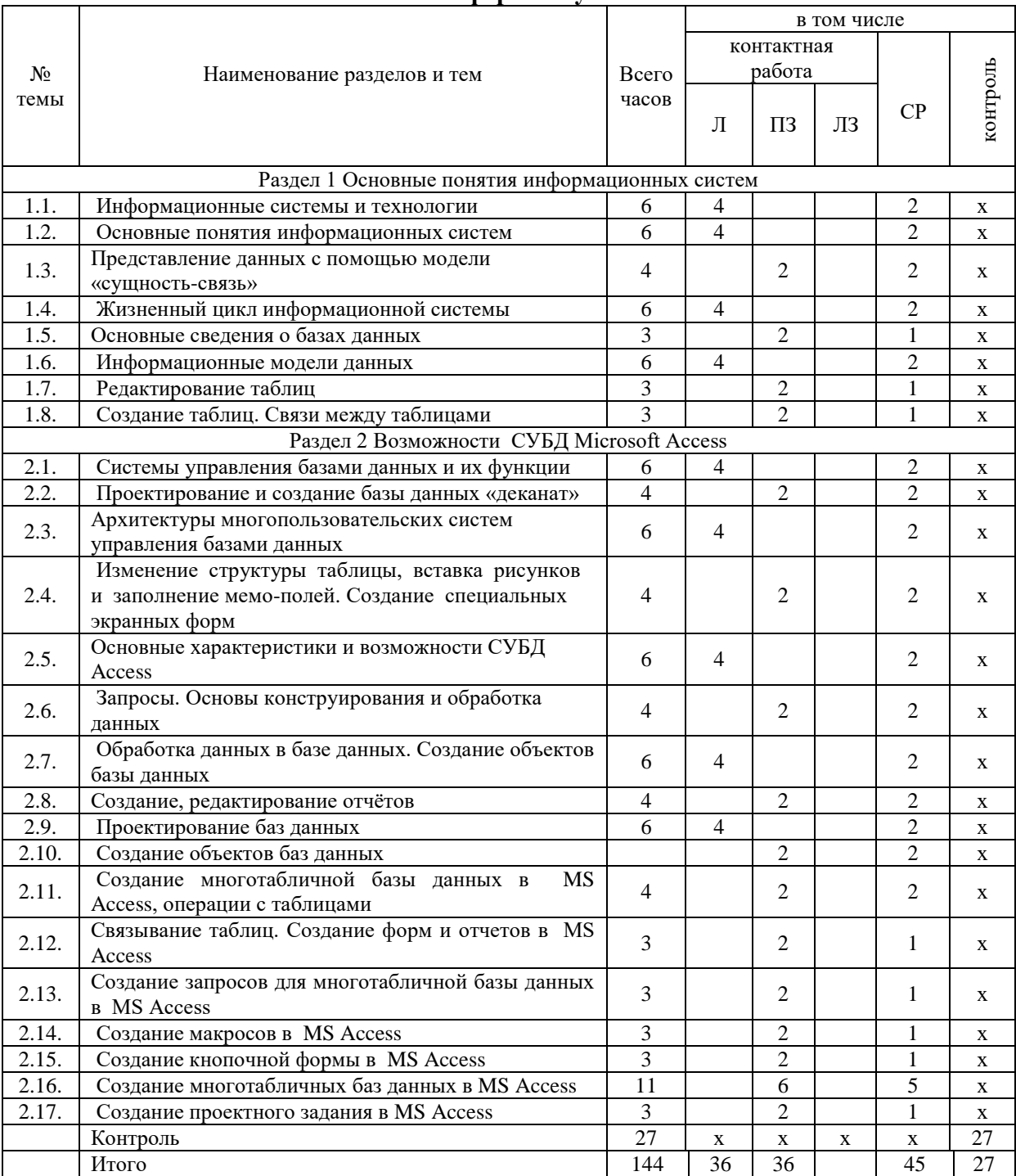

#### **4. Структура и содержание дисциплины, включающее практическую подготовку**

<span id="page-5-1"></span><span id="page-5-0"></span>Практическая подготовка при реализации учебных предметов, курсов, дисциплин (модулей) организуется путем проведения практических занятий, практикумов, лабораторных работ и иных аналогичных видов учебной деятельности, предусматривающих участие обучающихся в выполнении отдельных элементов работ, связанных с будущей профессиональной деятельностью.

Практическая подготовка может включать в себя отдельные занятия лекционного типа, которые предусматривают передачу учебной информации обучающимся, необходимой для последующего выполнения работ, связанных с будущей профессиональной деятельностью.

Рекомендуемый объем практической подготовки (в процентах от количества часов контактной работы) для дисциплин, реализующих:

- профессиональные компетенции (ПК) от 20 до 80%.

#### **4.1.Содержание дисциплины**

#### **Раздел 1. Основные понятия информационных систем**

Цель, задачи и содержание курса. Связь курса с другими учебными дисциплинами. Роль и значение курса в профессиональной подготовке специалиста.

Основные понятия информационных систем. Системы, назначение, состав, характеристики. Структура информационной системы. Классификация информационных систем. Классификация информационных технологий. Виды автоматизированных информационных систем. Автоматизированное рабочее место специалиста.

Предметная область информационной системы. Жизненный цикл информационной системы. Этапы жизненного цикла, их характеристики.

Данные, информационные модели данных. Представление данных с помощью модели «сущность-связь» - ER-диаграмм. Основные понятия метода «сущность-связь». Табличное представление семантической модели. Примеры преобразования ERмоделей в табличное представление. Реляционная модель данных.

#### **Раздел 2 Возможности СУБД Microsoft Access**

Назначение и функции систем управления базами данных. Архитектуры многопользовательских систем управления базами данных. Основные характеристики и возможности СУБД Access. Обработка данных в базе данных. Создание объектов базы данных. Проектирование баз данных.

Основные понятия баз данных. Назначение и способы создания таблиц, форм, запросов, отчетов, макросов, кнопочных форм. Создание многотабличных баз данных и форм, запросов и отчетов к ним.

<span id="page-5-2"></span>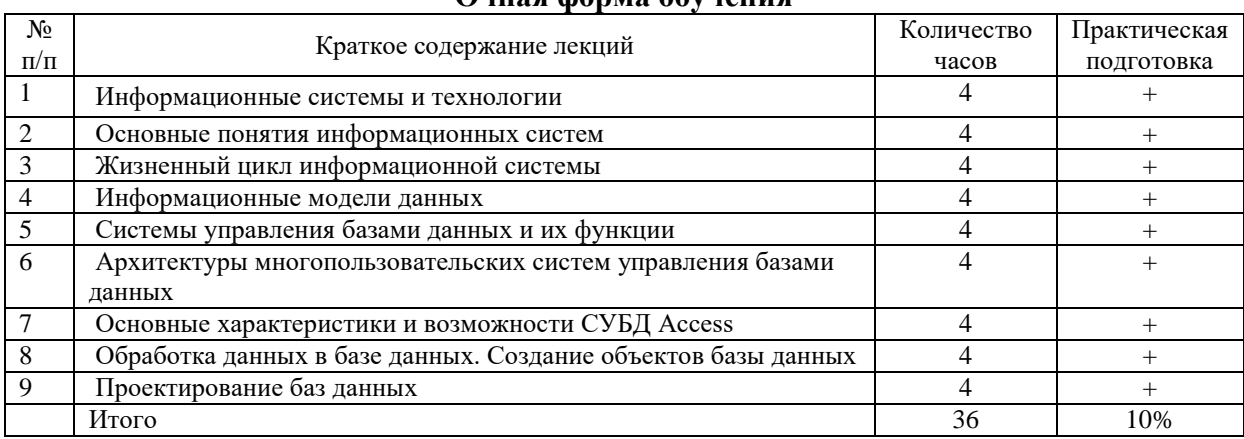

#### **4.2.Содержание лекций Очная форма обучения**

#### 4.3. Содержание лабораторных занятий Лабораторные занятия не предусмотрены учебным планом

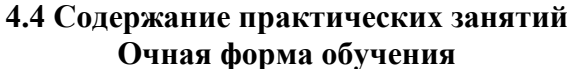

<span id="page-6-1"></span><span id="page-6-0"></span>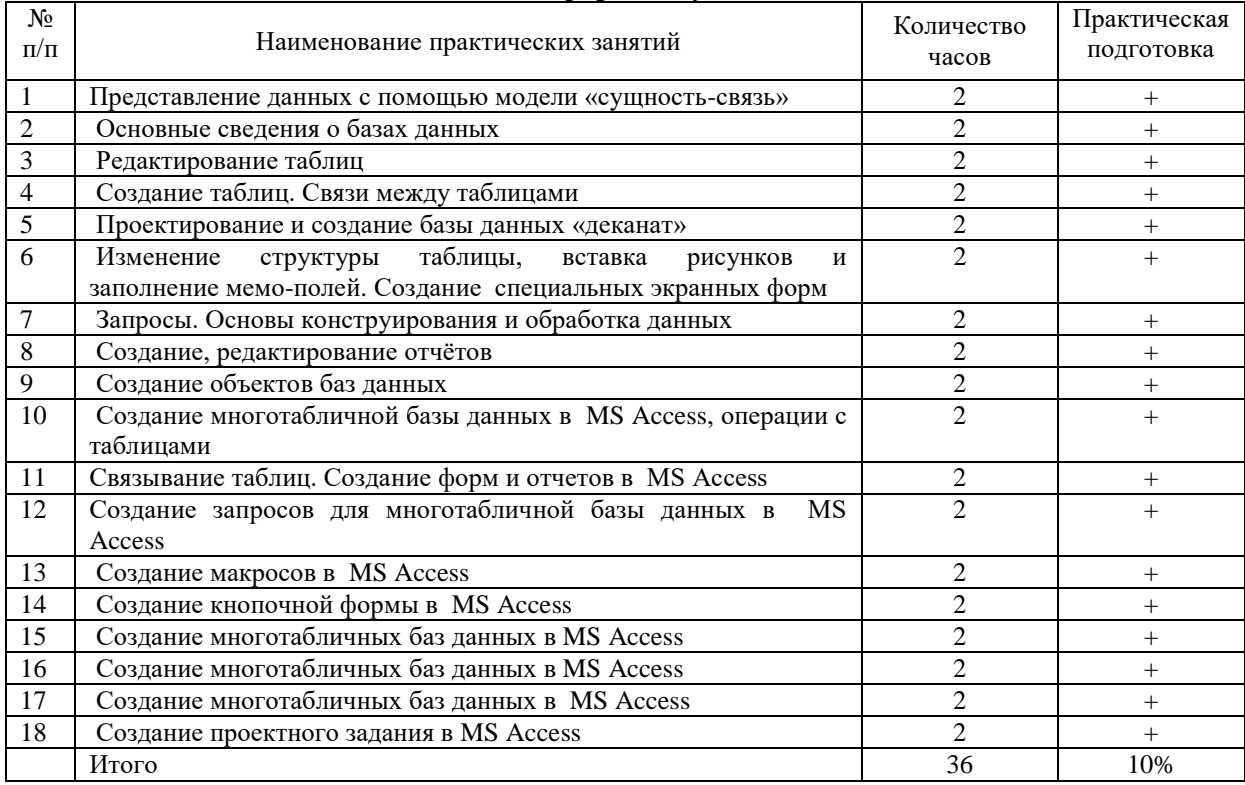

#### 4.5. Виды и содержание самостоятельной работы обучающихся

### 4.5.1. Виды самостоятельной работы обучающихся

<span id="page-6-2"></span>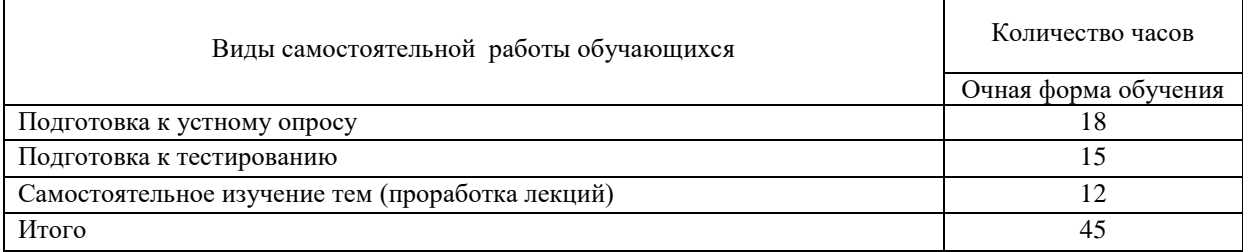

#### 4.5.2 Содержание самостоятельной работы обучающихся

 $\mathbf{r}$ 

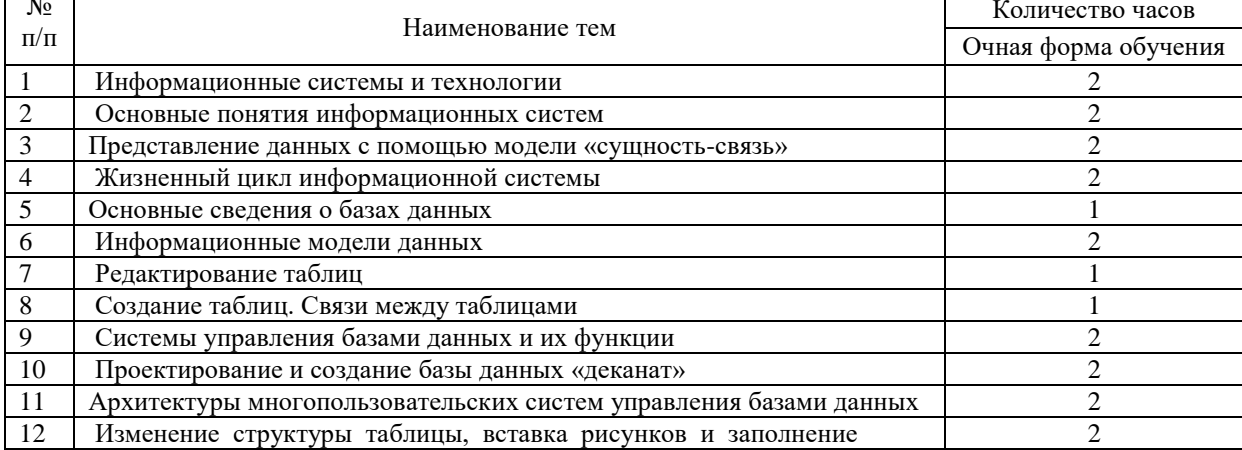

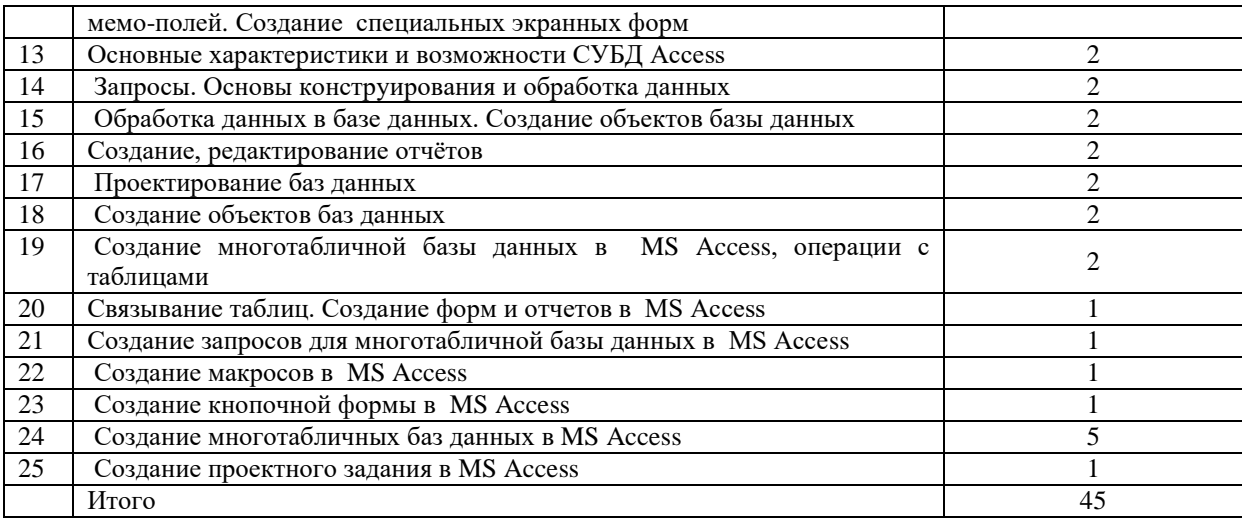

#### **5. Учебно-методическое обеспечение самостоятельной работы обучающихся по дисциплине**

<span id="page-7-1"></span><span id="page-7-0"></span>Учебно-методические разработки имеются в Научной библиотеке ФГБОУ ВО Южно-Уральский ГАУ:

1 Информационные системы в биотехнологии [Электронный ресурс]: методические указания к практическим занятиям обучающихся по направлению подготовки: 19.03.01 Биотехнология, направленность Пищевая биотехнология, уровень высш. образования бакалавриат, форма обучения: очная / И.В. Береснева. - Троицк: Южно-Уральский ГАУ, 2023.-106 с.- Режим доступа: **[https://edu.sursau.ru/course/view.php?id=8430.](https://edu.sursau.ru/course/view.php?id=8430)** <http://nb.sursau.ru:8080/localdocs/ivm/05956.pdf>

2 Информационные системы в биотехнологии [Электронный ресурс]: методические рекомендации по организации самостоятельной работы обучающихся по направлению подготовки: 19.03.01 Биотехнология, направленность Пищевая биотехнология, уровень высш. образования бакалавриат, форма обучения: очная / И.В. Береснева. - Троицк: Южно-Уральский ГАУ, 2023. - 30 с.- Режим доступа: **[https://edu.sursau.ru/course/view.php?id=8430.](https://edu.sursau.ru/course/view.php?id=8430)** <http://nb.sursau.ru:8080/localdocs/ivm/05955.pdf>

#### <span id="page-7-2"></span>**6. Фонд оценочных средств для проведения промежуточной аттестации обучающихся по дисциплине**

<span id="page-7-3"></span>Для установления соответствия уровня подготовки обучающихся требованиям ФГОС ВО разработан фонд оценочных средств для текущего контроля успеваемости и проведения промежуточной аттестации обучающихся по дисциплине. Фонд оценочных средств представлен в Приложении.

#### **7. Основная и дополнительная учебная литература, необходимая для освоения дисциплины**

<span id="page-7-4"></span>Основная и дополнительная учебная литература имеется в Научной библиотеке и электронной информационно-образовательной среде ФГБОУ ВО Южно-Уральский ГАУ.

#### **Основная литература**

<span id="page-7-5"></span>7.1 Вдовин, В. М. Теория систем и системный анализ : учебник / В. М. Вдовин, Л. Е. Суркова, В. А. Валентинов. – 6-е изд., стер. – Москва : Дашков и К°, 2022. – 643 с. : ил., табл., схем., граф. – (Учебные издания для бакалавров). – Режим доступа: по подписке. – URL: <https://biblioclub.ru/index.php?page=book&id=684426> (дата обращения: 20.04.2023). – Библиогр. в кн. – ISBN 978-5-394-04581-3. – Текст : электронный.

7.2 Информатика. Информационно-правовые системы и базы данных : учебное пособие / А. П. Ляпин, Е. В. Гохвайс, М. М. Клунникова, Т. А. Осетрова. — Красноярск : СФУ, 2020. — 116 с. — ISBN 978-5-7638-4260-9. — Текст : электронный // Лань : электроннобиблиотечная система. — URL: <https://e.lanbook.com/book/181592> (дата обращения: 20.04.2023). — Режим доступа: для авториз. пользователей.

7.3 Лопушанский, В. А. Информационные системы. Системы управления базами данных : теория и практика (для студентов-иностранцев) : учебное пособие :  $[16+]$  / В. А. Лопушанский, С. В. Макеев, Е. С. Бунин; науч. ред. Г. В. Калашников; Воронежский государственный университет инженерных технологий. – Воронеж : Воронежский государственный университет инженерных технологий, 2021. – 109 с. : ил., табл. – Режим доступа: по подписке. – URL: <https://biblioclub.ru/index.php?page=book&id=688132> (дата обращения: 20.04.2023). – Библиогр.: с. 106. – ISBN 978-5-00032-519-3. – Текст : электронный.

#### **Дополнительная литература**

7.4 Копырин, А. С. Базы данных : учебное пособие / А. С. Копырин. — Сочи : СГУ, 2019. — 106 с. — Текст : электронный // Лань : электронно-библиотечная система. — URL: <https://e.lanbook.com/book/147663> (дата обращения: 20.04.2023). — Режим доступа: для авториз. пользователей.

7.5 Петрова, А. Н. Реализация баз данных : учебное пособие / А. Н. Петрова, В. Е. Степаненко. — Комсомольск-на-Амуре : КНАГУ, 2020. — 144 с. — ISBN 978-5-7765- 1448-7. — Текст : электронный // Лань : электронно-библиотечная система. — URL: <https://e.lanbook.com/book/151716> (дата обращения: 20.04.2023). — Режим доступа: для авториз. пользователей.

7.6 Сидорова, Н. П. Базы данных: практикум по проектированию реляционных баз данных : учебное пособие / Н. П. Сидорова. — Королёв : МГОТУ, 2020. — 92 с. — ISBN 978-5-4499-0799-8. — Текст : электронный // Лань : электронно-библиотечная система. — URL:<https://e.lanbook.com/book/149436> (дата обращения: 20.04.2023). — Режим доступа: для авториз. пользователей.

7.7 Шапкина, И. А. Основы работы с базами данных с использованием программы «MS Access 2010». Лабораторный практикум : учебное пособие / И. А. Шапкина. — Курган : КГСХА им. Т.С.Мальцева, 2015. — 72 с. — Текст : электронный // Лань : электронно-библиотечная система. — URL: <https://e.lanbook.com/book/159266> (дата обращения: 20.04.2023). — Режим доступа: для авториз. пользователей.

#### **8. Ресурсы информационно-телекоммуникационной сети «Интернет», необходимые для освоения дисциплины**

- 1. Единое окно доступа к учебно-методическим разработкам [https://юургау.рф](https://юургау.рф/)
- 2. ЭБС «Издательство «Лань» [http://e.lanbook.com](http://e.lanbook.com/)
- 3. ЭБС «Университетская библиотека online» [http://biblioclub.ru](http://biblioclub.ru/)

#### **9. Методические указания для обучающихся по освоению дисциплины**

<span id="page-8-0"></span>Учебно-методические разработки имеются в Научной библиотеке и электронной информационно-образовательной среде ФГБОУ ВО Южно-Уральский ГАУ:

1 1 Информационные системы в биотехнологии [Электронный ресурс]: методические указания к практическим занятиям обучающихся по направлению подготовки: 19.03.01 Биотехнология, направленность Пищевая биотехнология, уровень высш. образования бакалавриат, форма обучения: очная / И.В. Береснева. - Троицк: Южно-Уральский ГАУ, 2023.-106 с.- Режим доступа: **[https://edu.sursau.ru/course/view.php?id=8430.](https://edu.sursau.ru/course/view.php?id=8430)** <http://nb.sursau.ru:8080/localdocs/ivm/05956.pdf>

2 Информационные системы в биотехнологии [Электронный ресурс]: методические рекомендации по организации самостоятельной работы обучающихся по направлению подготовки: 19.03.01 Биотехнология, направленность Пищевая биотехнология, уровень высш. образования бакалавриат, форма обучения: очная / И.В. Береснева. - Троицк: Южно-Уральский ГАУ, 2023. - 30 с.- Режим доступа: **[https://edu.sursau.ru/course/view.php?id=8430.](https://edu.sursau.ru/course/view.php?id=8430)** <http://nb.sursau.ru:8080/localdocs/ivm/05955.pdf>

#### <span id="page-9-0"></span>**10. Современные информационные технологии, используемые при осуществлении образовательного процесса по дисциплине, включая перечень программного обеспечения и информационных справочных систем**

В Научной библиотеке с терминальных станций предоставляется доступ к базам данных:

- Техэксперт (информационно-справочная система ГОСТов);

- «Сельхозтехника» (автоматизированная справочная система).

- MyTestXPro11.

Перечень лицензионного программного обеспечения. Реквизиты подтверждающего документа:

ОС спец. назнач. «Astra Linux Special Edition» с офисной программой LibreOffice (ЮУрГАУ), MyTestXPRo 11.0, nanoCAD Электро версия 10.0, ПО «Maxima» (аналог MathCAD) свободно распространяемое, ПО «GIMP» (аналог Photoshop) свободно распространяемое, ПО «FreeCAD» (аналог AutoCAD) свободно распространяемое, КОМПАС 3D v16, Антивирус Kaspersky Endpoint Security, Мой Офис Стандартный, APM WinMachine 15, Windows 10 Home-SingleLanguage 1.0.63.71, Microsoft Windows PRO 10 Russian Academic OLP 1License NoLevel Legalization GetGenuine, MicrosoftWindowsServerCAL 2012 RussianAcademicOPEN 1 Li-censeUserCAL, MicrosoftOffice 2010 RussianAcademicOPEN 1 Li-censeNoLevel.

#### **11. Материально-техническая база, необходимая для осуществления образовательного процесса по дисциплине**

<span id="page-9-1"></span>**Учебные аудитории для проведения занятий, предусмотренных программой, оснащенные оборудованием и техническими средствами обучения. Помещения для самостоятельной работы обучающихся** 

Учебная аудитория для проведения занятий лекционного и семинарского типов, групповых и индивидуальных консультаций, текущего контроля и промежуточной аттестации, оснащенная оборудованием и техническими средствами для выполнения лабораторных работ 457100, Челябинская обл., ул. Гагарина, 13, главный корпус, помещение № 420.

Помещение для самостоятельной работы, оснащенное компьютерной техникой с возможностью подключения к сети Интернет и доступом в Электронную образовательную среду. 457100, Челябинская обл., г. Троицк, ул. Гагарина, 13, главный корпус, помещение № 420.

#### **Помещения для хранения и профилактического обслуживания учебного оборудования**

Помещение для хранения и профилактического обслуживания учебного оборудования 457100, Челябинская обл., г. Троицк, ул. Гагарина, 13, главный корпус, помещение № 426.

#### **Перечень оборудования и технических средств обучения**

ПК – 10 шт, клавиатура+мышь – 10 шт.

<span id="page-10-0"></span>**ПРИЛОЖЕНИЕ** 

#### **ФОНД ОЦЕНОЧНЫХ СРЕДСТВ**

<span id="page-10-1"></span>для текущего контроля успеваемости и проведения промежуточной аттестации обучающихся

## **СОДЕРЖАНИЕ**

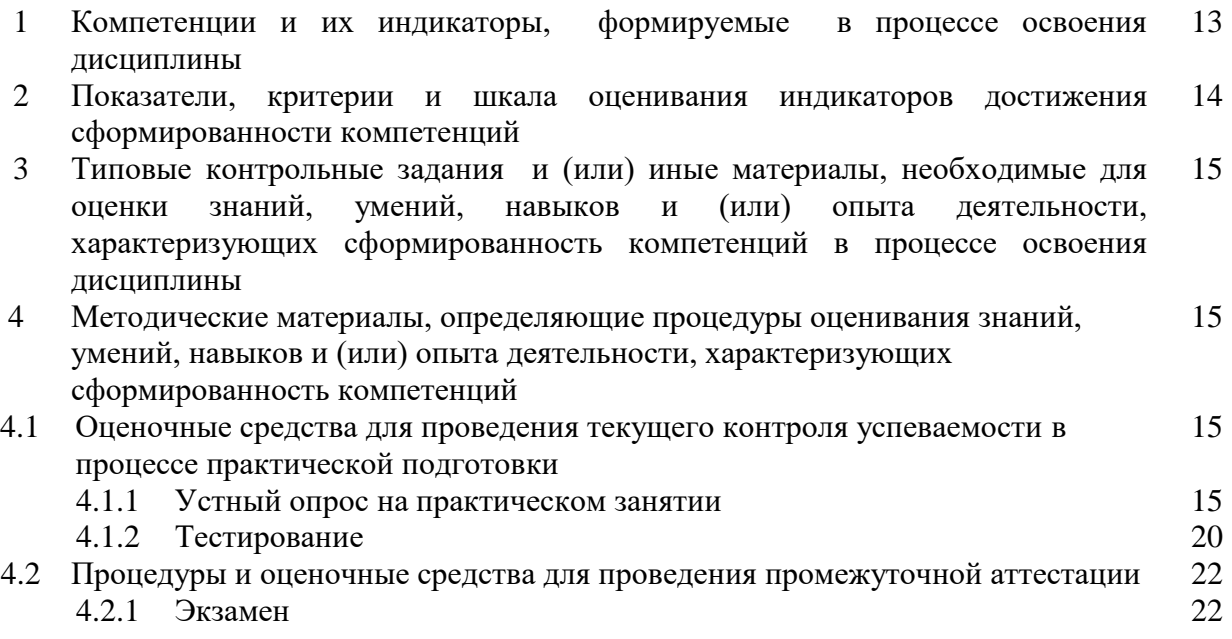

#### **1 Компетенции и их индикаторы, формируемые в процессе освоения дисциплины**

ПК-5. Способен пользоваться профессиональными компьютерами и специализированным программным обеспечением в процессе производства биотехнологической продукции для пищевой промышленности

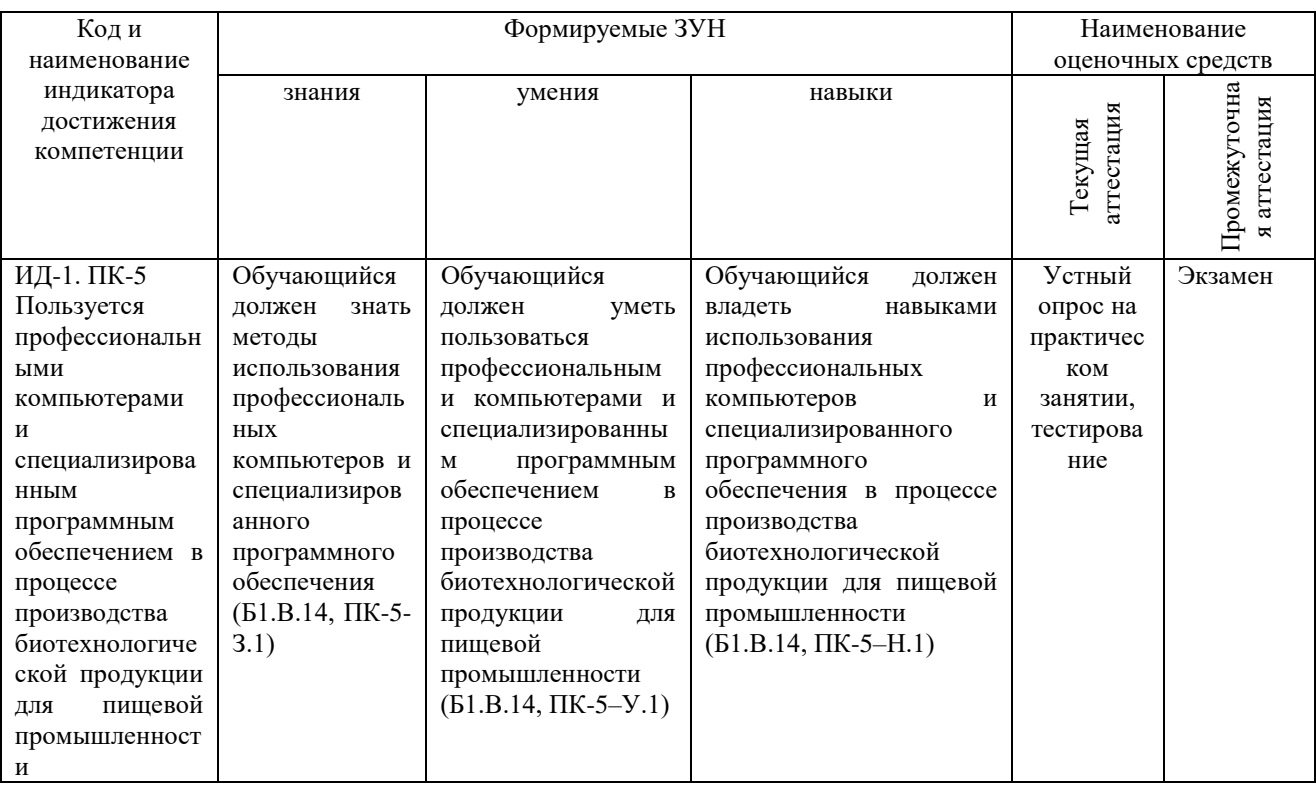

#### **2 Показатели, критерии и шкала оценивания индикаторов достижения компетенций**

ПК-5. Способен пользоваться профессиональными компьютерами и специализированным программным обеспечением в процессе производства биотехнологической продукции для пищевой промышленности

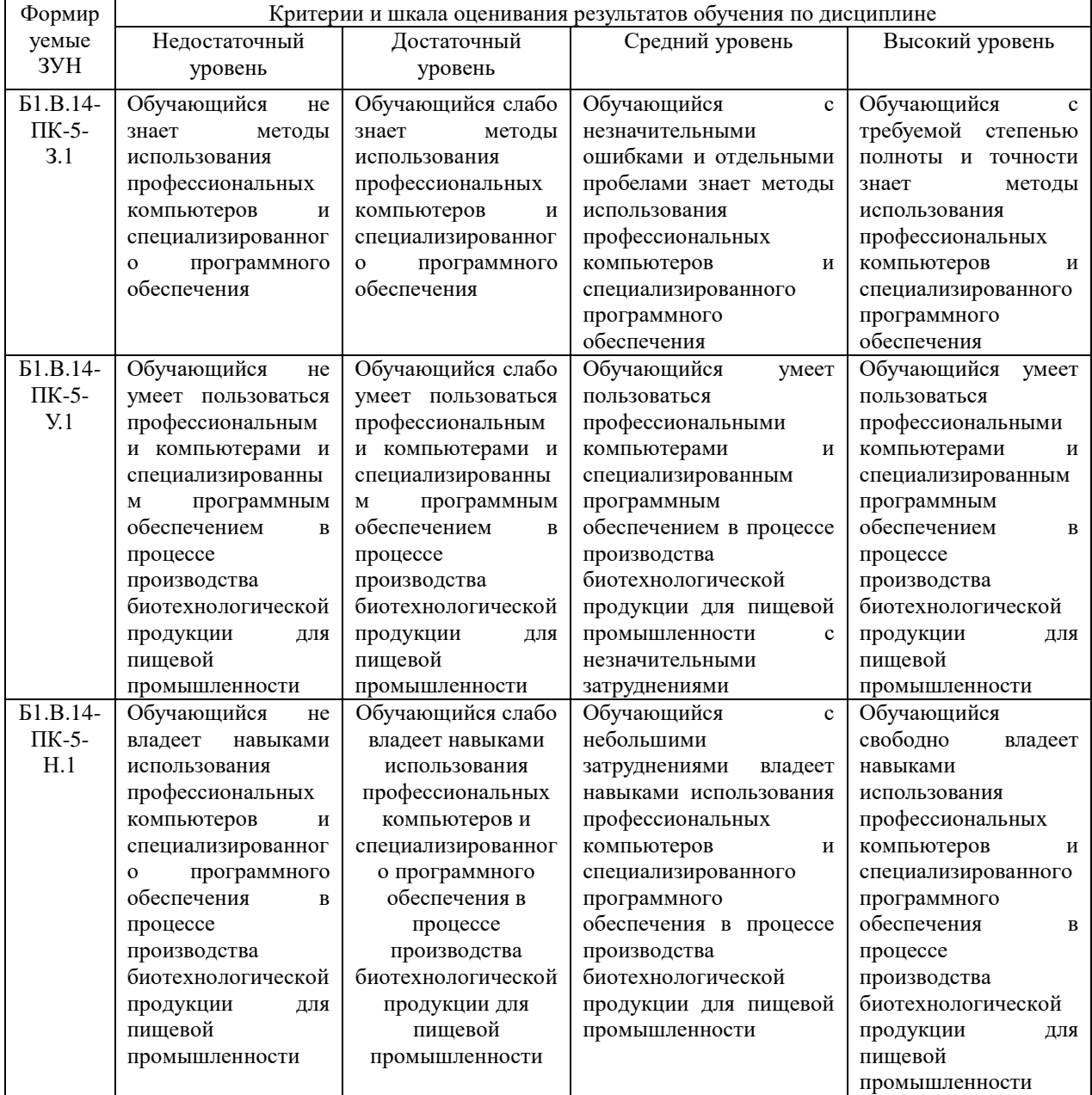

#### **3. Типовые контрольные задания и (или) иные материалы, необходимые для оценки знаний, умений, навыков и (или) опыта деятельности, сформированных в процессе освоения дисциплины**

1 Информационные системы в биотехнологии [Электронный ресурс]: методические указания к практическим занятиям обучающихся по направлению подготовки: 19.03.01 Биотехнология, направленность Пищевая биотехнология, уровень высш. образования бакалавриат, форма обучения: очная / И.В. Береснева. - Троицк: Южно-Уральский ГАУ, 2023.-106 с.- Режим доступа: **[https://edu.sursau.ru/course/view.php?id=8430.](https://edu.sursau.ru/course/view.php?id=8430)** <http://nb.sursau.ru:8080/localdocs/ivm/05956.pdf>

2 Информационные системы в биотехнологии [Электронный ресурс]: методические рекомендации по организации самостоятельной работы обучающихся по направлению подготовки: 19.03.01 Биотехнология, направленность Пищевая биотехнология, уровень высш. образования бакалавриат, форма обучения: очная / И.В. Береснева. - Троицк: Южно-Уральский ГАУ, 2023. - 30 с.- Режим доступа: **[https://edu.sursau.ru/course/view.php?id=8430.](https://edu.sursau.ru/course/view.php?id=8430)** <http://nb.sursau.ru:8080/localdocs/ivm/05955.pdf>

## **4 Методические материалы, определяющие процедуры оценивания знаний, умений, навыков и опыта деятельности, характеризующих этапы**

#### **формирования компетенций**

В данном разделе представлены методические материалы, определяющие процедуры оценивания знаний, умений, навыков и опыта деятельности, характеризующих базовый этап формирования компетенций по дисциплине «Информационные системы в биотехнологии», приведены применительно к каждому из используемых видов текущего контроля успеваемости и промежуточной аттестации обучающихся.

#### **4.1 Оценочные средства для проведения текущего контроля успеваемости в процессе практической подготовки**

#### **4.1.1 Устный опрос на практическом занятии**

Устный опрос на практическом занятии используется для оценки качества освоения обучающимся образовательной программы по отдельным вопросам и/или темам дисциплины. Темы и планы занятий заранее сообщаются обучающимся. Ответ оценивается оценкой «отлично», «хорошо», «удовлетворительно» или «неудовлетворительно».

Критерии оценки ответа (табл.) доводятся до сведения обучающихся в начале занятий. Оценка объявляется непосредственно после устного ответа.

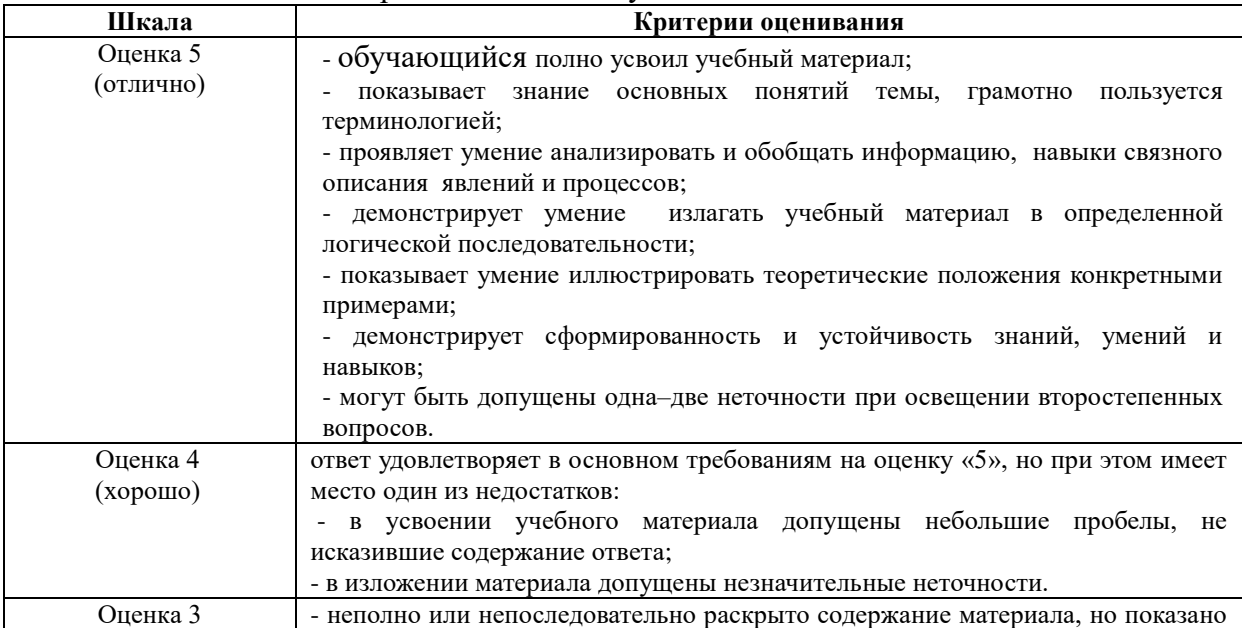

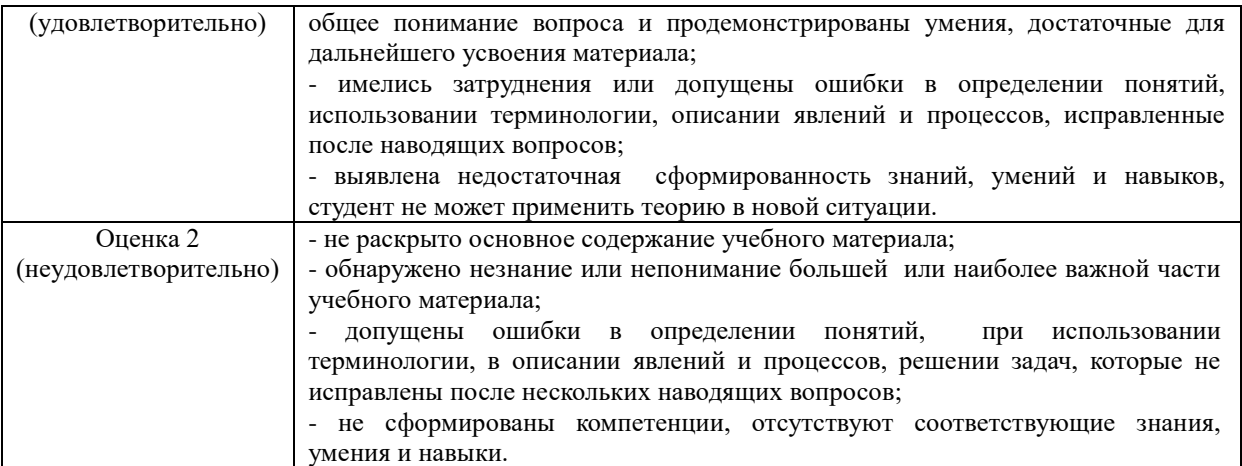

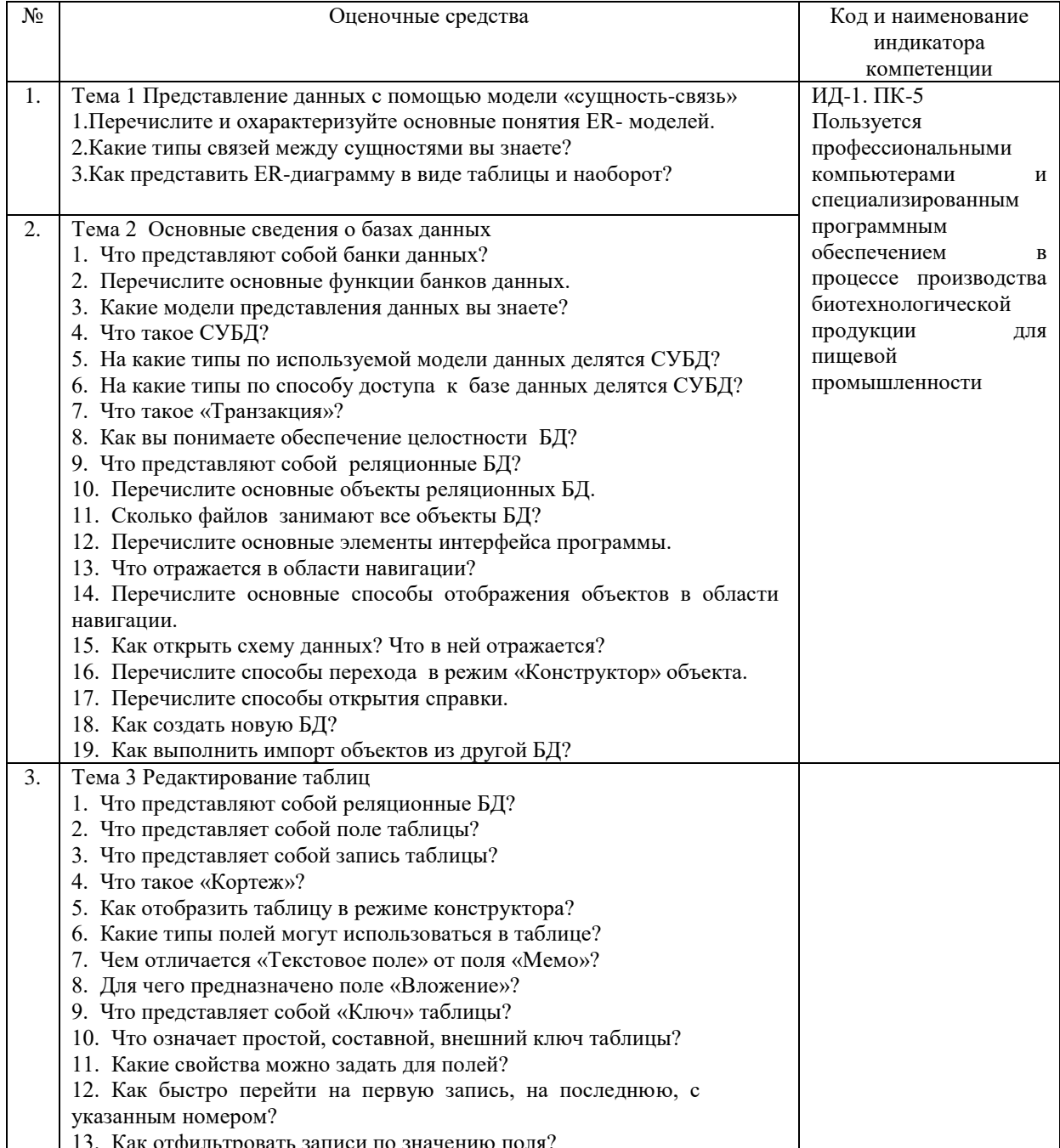

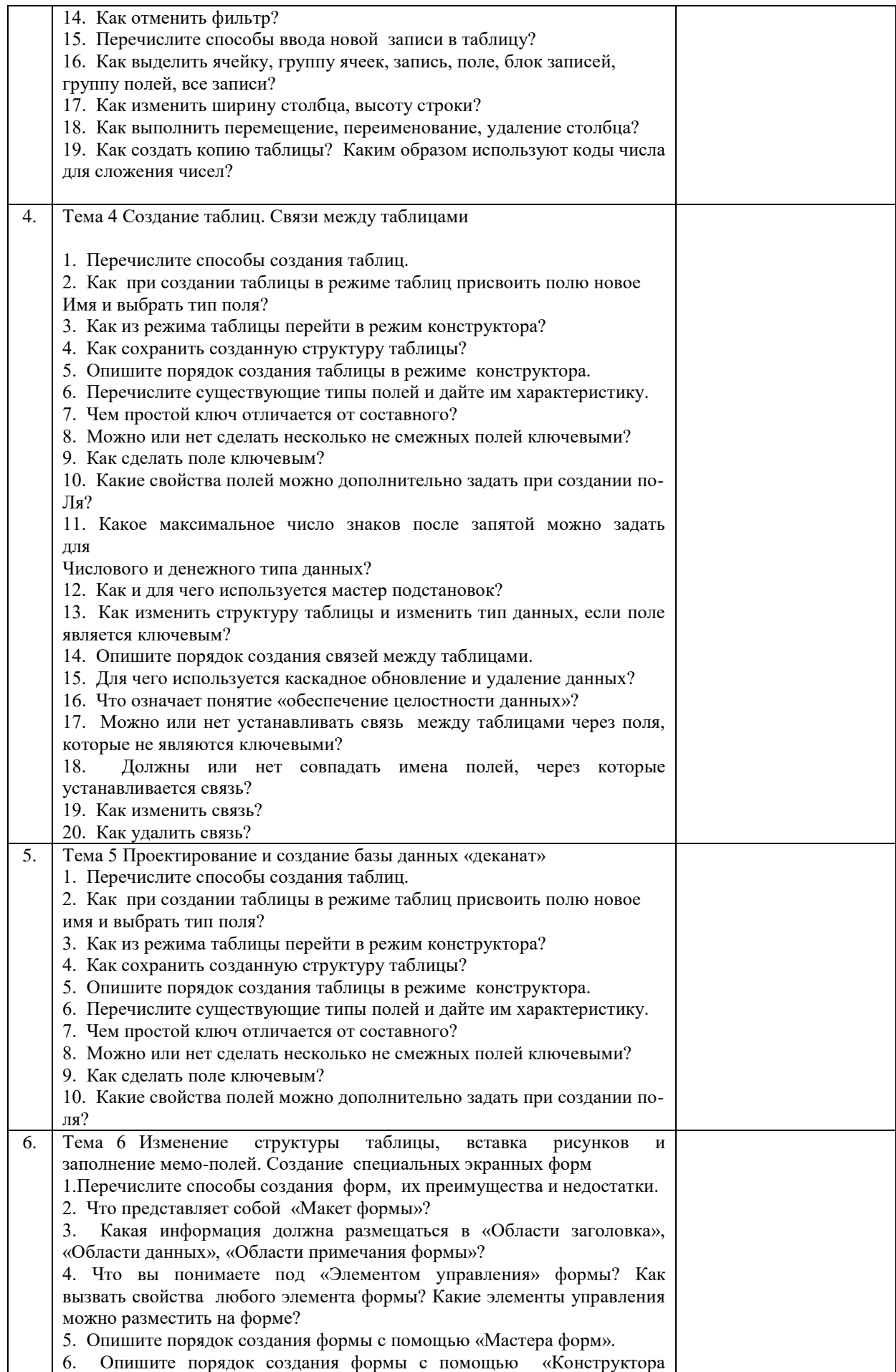

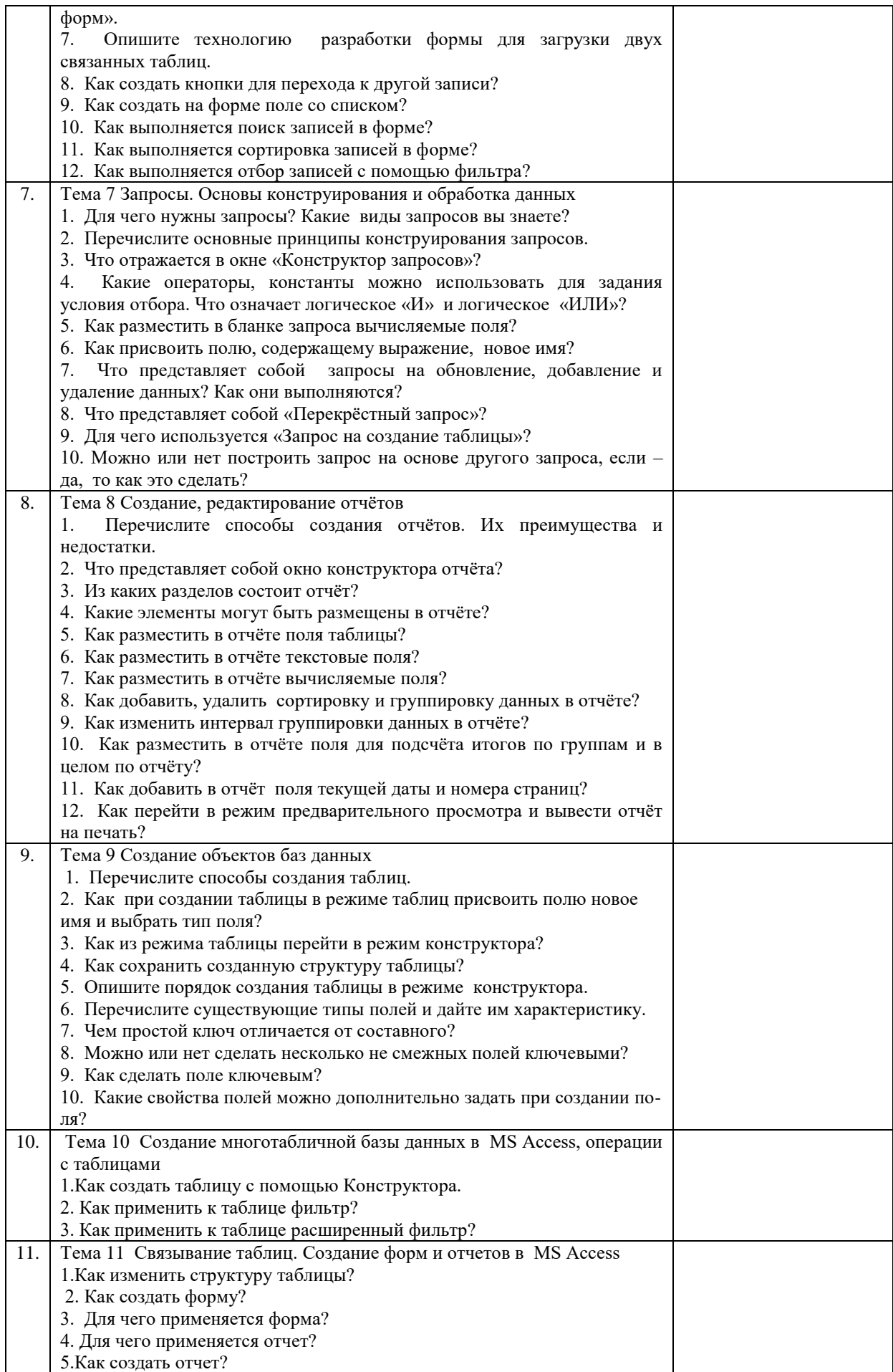

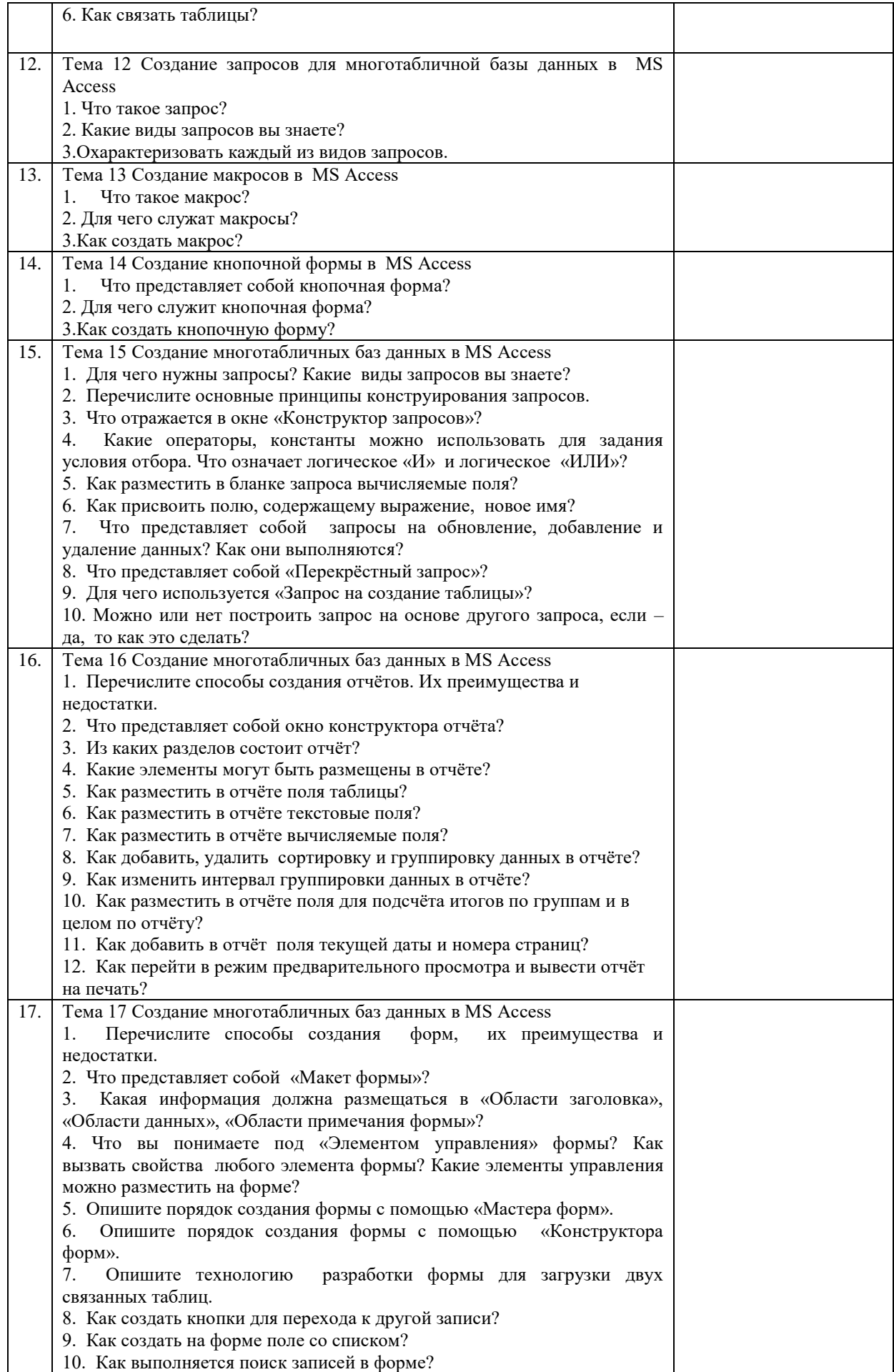

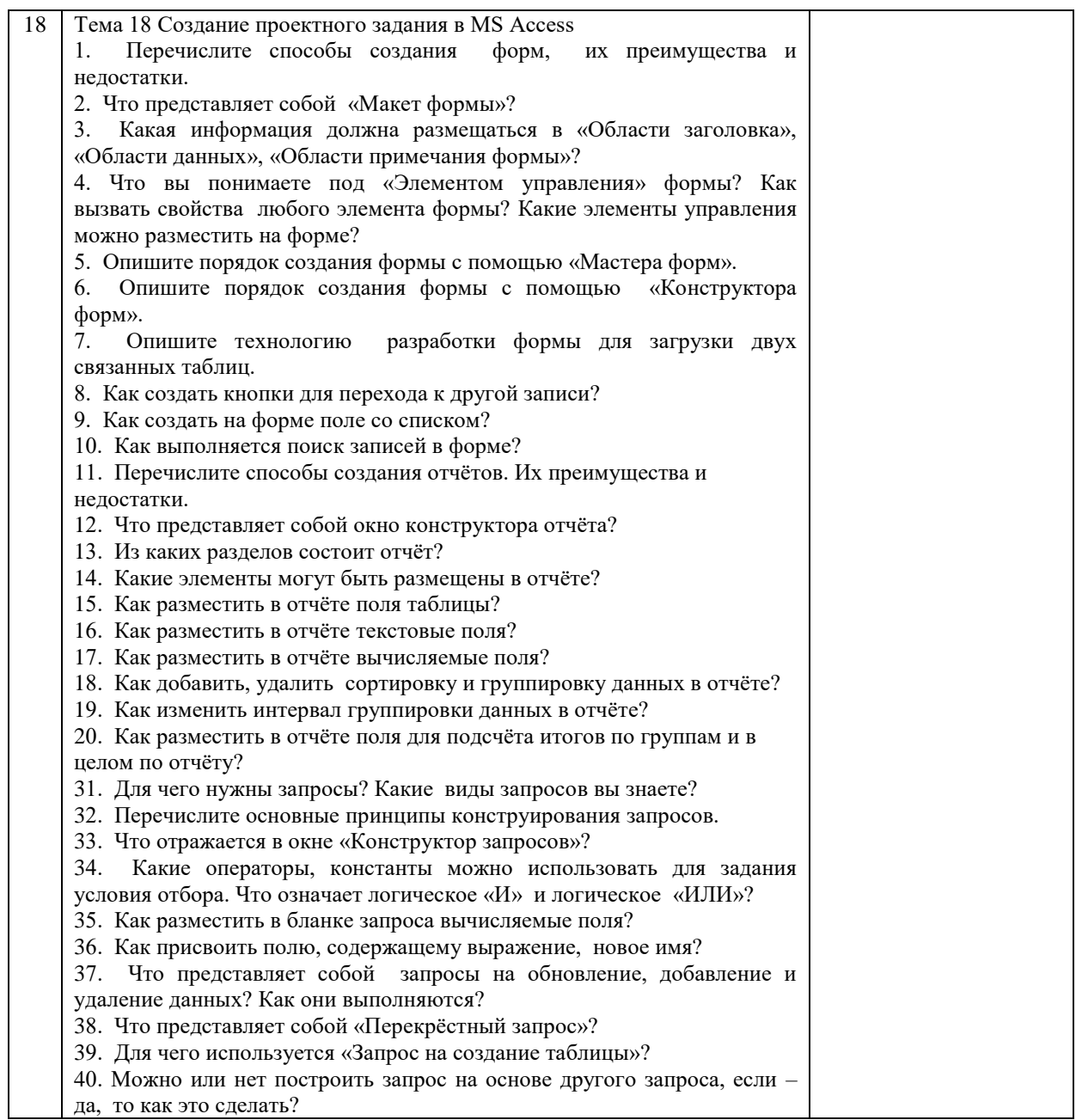

#### **4.1.2 Тестирование**

Тестирование используется для оценки качества освоения обучающимся образовательной программы по отдельным темам или разделам дисциплины. Тест представляет собой комплекс стандартизированных заданий, позволяющий автоматизировать процедуру измерения знаний и умений обучающихся. Тестирование проводится в специализированной аудитории. Обучающимся выдаются тестовые задания с формулировкой вопросов и предложением выбрать один правильный ответ из нескольких вариантов ответов. По результатам теста обучающемуся выставляется оценка «отлично», «хорошо», «удовлетворительно» или «неудовлетворительно».

Критерии оценки ответа доводятся до сведения обучающихся до начала тестирования. Результат тестирования объявляется непосредственно после его сдачи.

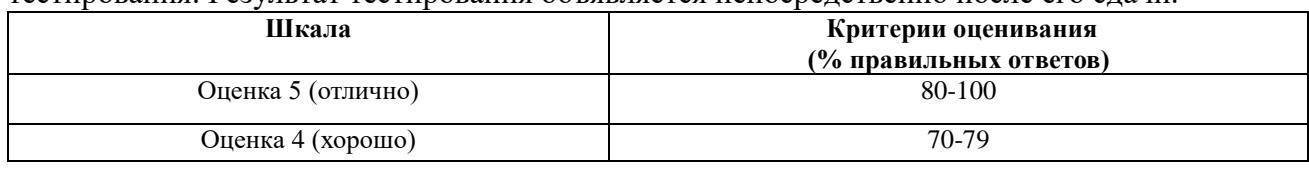

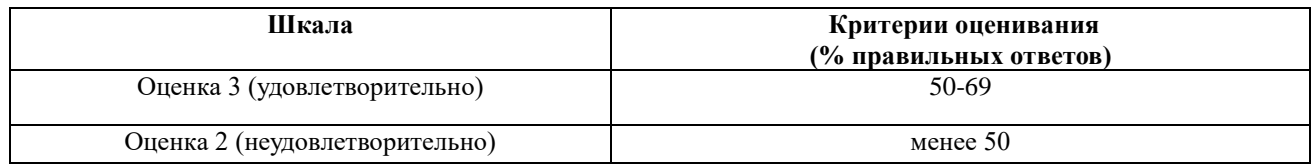

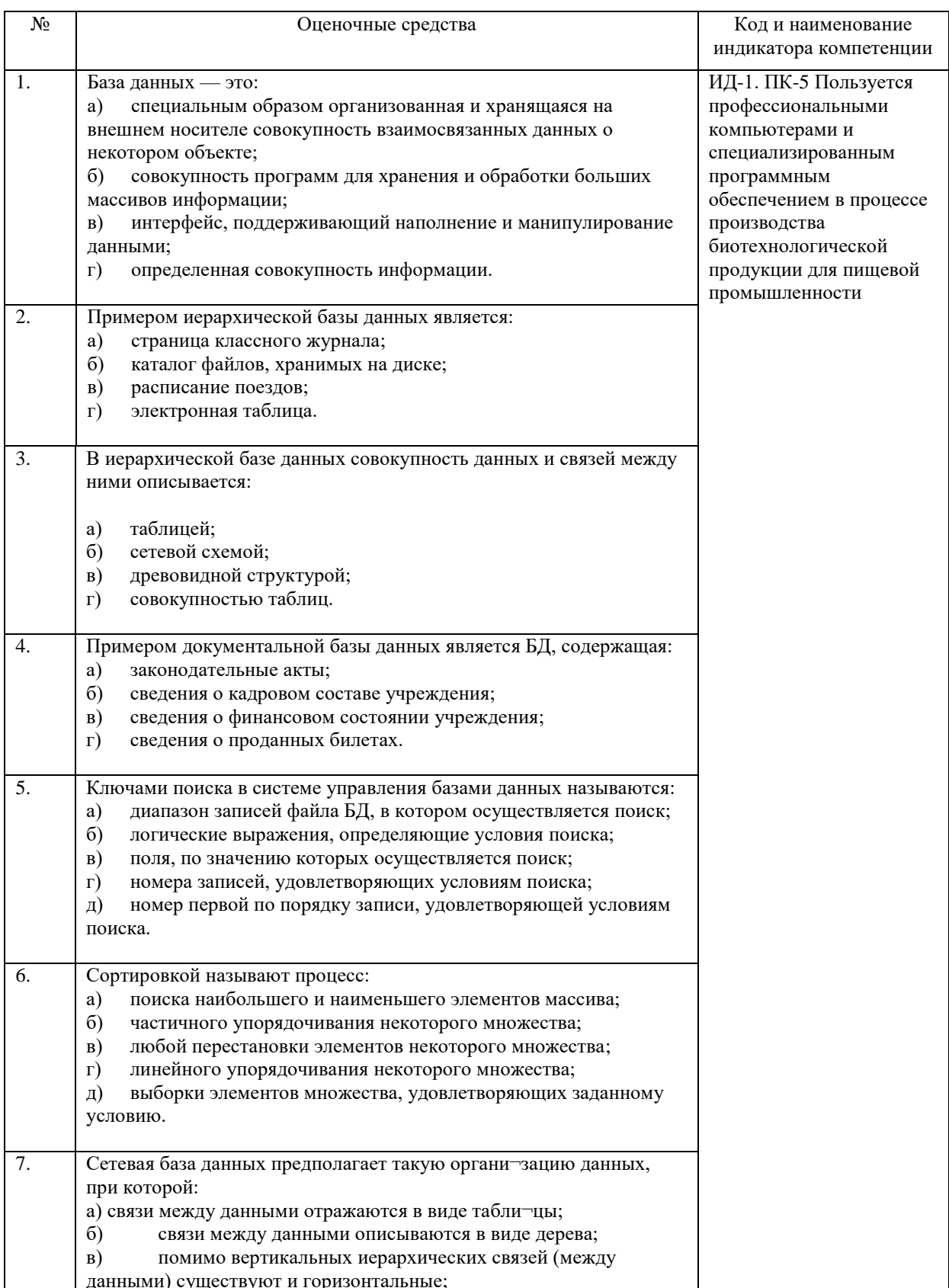

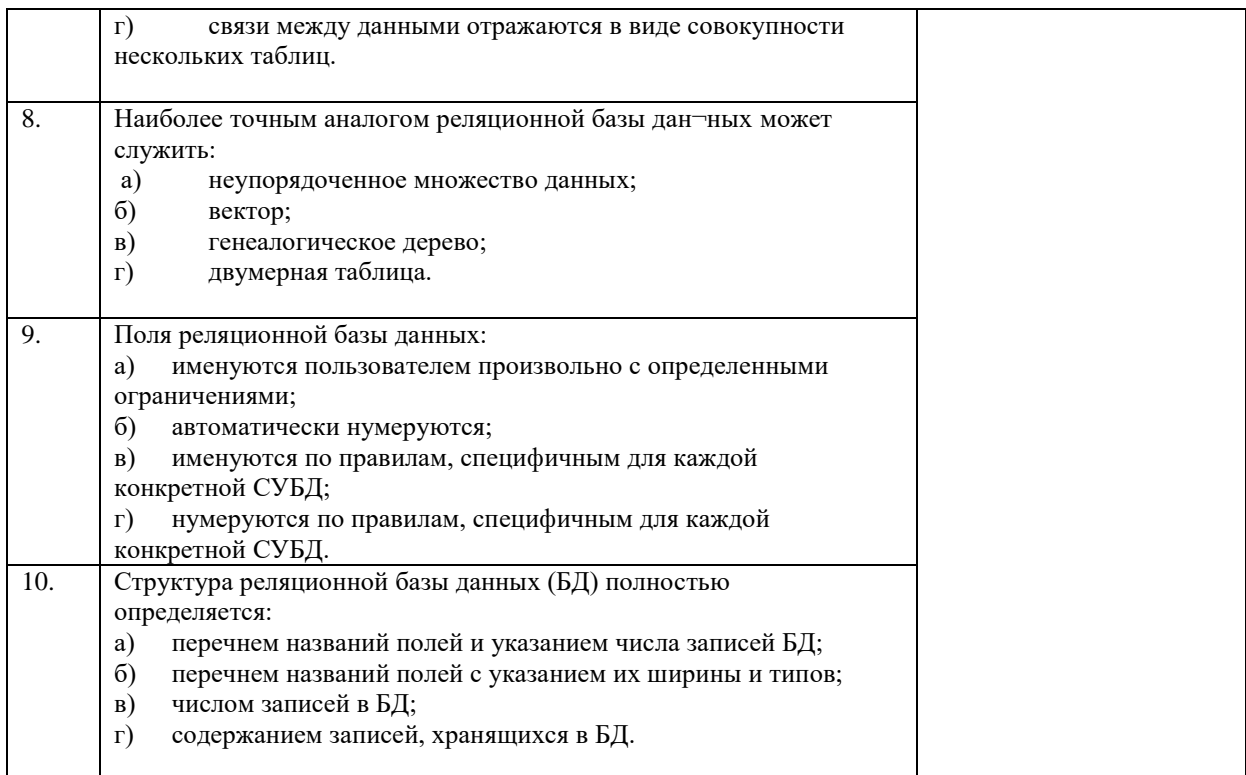

#### **4.2 Процедура и оценочные средства для проведения промежуточной аттестации**

#### **4.2.1 Экзамен**

Экзамен является формой оценки качества освоения обучающимся основной профессиональной образовательной программы по разделам дисциплины. По результатам экзамена обучающемуся выставляется оценка «отлично», «хорошо», «удовлетворительно» или «неудовлетворительно».

Экзамен по дисциплине проводится в соответствии с расписанием промежуточной аттестации, в котором указывается время его проведения, номер аудитории, место проведения консультации. Утвержденное расписание размещается на информационных стендах, а также на официальном сайте Университета.

Уровень требований, для промежуточной аттестации обучающихся устанавливается рабочей программой дисциплины и доводится до сведения обучающихся в начале семестра.

Экзамены принимаются, как правило, лекторами. С разрешения заведующего кафедрой на экзамене может присутствовать преподаватель кафедры, привлеченный для помощи в приеме экзамена. В случае отсутствия ведущего преподавателя экзамен принимается преподавателем, назначенным распоряжением заведующего кафедрой.

Присутствие на экзамене преподавателей с других кафедр без соответствующего распоряжения ректора, проректора по учебной и воспитательной работе и молодежной политике или заместителя директора Института по учебной работе не допускается.

Для проведения экзамена ведущий преподаватель накануне получает в директорате зачетно-экзаменационную ведомость, которая возвращается в директорат после окончания мероприятия в день проведения экзамена или утром следующего дня.

Экзамены проводятся по билетам в устном или письменном виде, либо в виде тестирования. Экзаменационные билеты составляются по установленной форме в соответствии с утвержденными кафедрой экзаменационными вопросами и утверждаются заведующим кафедрой ежегодно. В билете содержится не более трех вопросов.

Экзаменатору предоставляется право задавать вопросы сверх билета, а также помимо теоретических вопросов давать для решения задачи и примеры, не выходящие за рамки пройденного материала по изучаемой дисциплине.

Знания, умения и навыки обучающихся определяются оценками «отлично», «хорошо», «удовлетворительно», «неудовлетворительно» и выставляются в зачетноэкзаменационную ведомость в день экзамена.

При проведении устного экзамена в аудитории не должно находиться более 10 обучающихся на одного преподавателя.

При проведении устного экзамена обучающийся выбирает экзаменационный билет в случайном порядке, затем называет фамилию, имя, отчество и номер экзаменационного билета.

Во время экзамена обучающиеся могут пользоваться с разрешения экзаменатора программой дисциплины, справочной и нормативной литературой, другими пособиями и техническими средствами.

Время подготовки ответа при сдаче экзамена в устной форме должно составлять не менее 40 минут (по желанию обучающегося ответ может быть досрочным). Время ответа – не более 15 минут.

Обучающийся, испытывающий затруднения при подготовке к ответу по выбранному им билету, имеет право на выбор второго билета с соответствующим продлением времени на подготовку. При окончательном оценивании ответа оценка снижается на один балл. Выдача третьего билета не разрешается.

Если обучающийся явился на экзамен, и, взяв билет, отказался от прохождения аттестации в связи с неподготовленностью, то в ведомости ему выставляется оценка «неудовлетворительно».

Нарушение дисциплины, списывание, использование обучающимися неразрешенных печатных и рукописных материалов, мобильных телефонов, коммуникаторов, планшетных компьютеров, ноутбуков и других видов личной коммуникационной и компьютерной техники во время аттестационных испытаний запрещено. В случае нарушения этого требования преподаватель обязан удалить обучающегося из аудитории и проставить ему в ведомости оценку «неудовлетворительно».

Преподаватели несут персональную ответственность за своевременность и точность внесения записей о результатах промежуточной аттестации в зачетноэкзаменационную ведомость.

Неявка на экзамен отмечается в зачетно-экзаменационной ведомости словами «не явился».

Для обучающихся, которые не смогли сдать экзамен в установленные сроки, Университет устанавливает период ликвидации задолженности. В этот период преподаватели, принимавшие экзамен, должны установить не менее 2-х дней, когда они будут принимать задолженности. Информация о ликвидации задолженности отмечается в экзаменационном листе.

Обучающимся, показавшим отличные и хорошие знания в течение семестра в ходе постоянного текущего контроля успеваемости, может быть проставлена экзаменационная оценка досрочно, т.е. без сдачи экзамена. Оценка выставляется в экзаменационный лист или в зачетно-экзаменационную ведомость.

Инвалиды и лица с ограниченными возможностями здоровья могут сдавать экзамены в межсессионный период в сроки, установленные индивидуальным учебным планом. Инвалиды и лица с ограниченными возможностями здоровья, имеющие нарушения опорно-двигательного аппарата, допускаются на аттестационные испытания в сопровождении ассистентов-сопровождающих.

Процедура проведения промежуточной аттестации для особых случаев изложена в «Положении о текущем контроле успеваемости и промежуточной аттестации

обучающихся по ОПОП бакалавриата, специалитета и магистратуры» ФГБОУ ВО Южно-Уральский ГАУ (ЮУрГАУ-П-02-66/02-16 от 26.10.2016 г.).

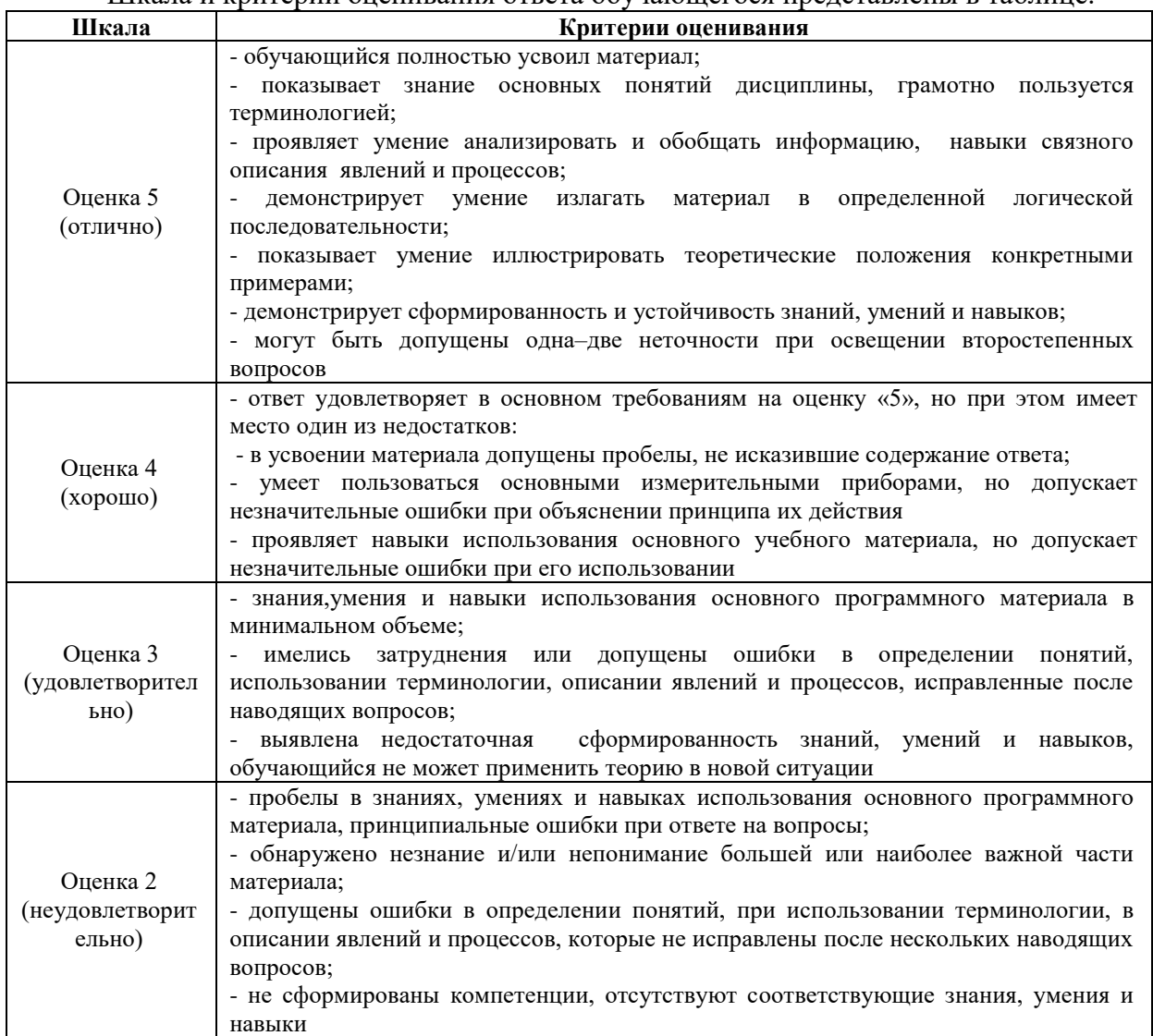

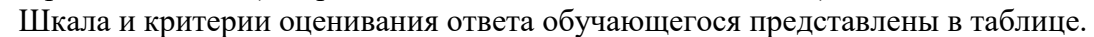

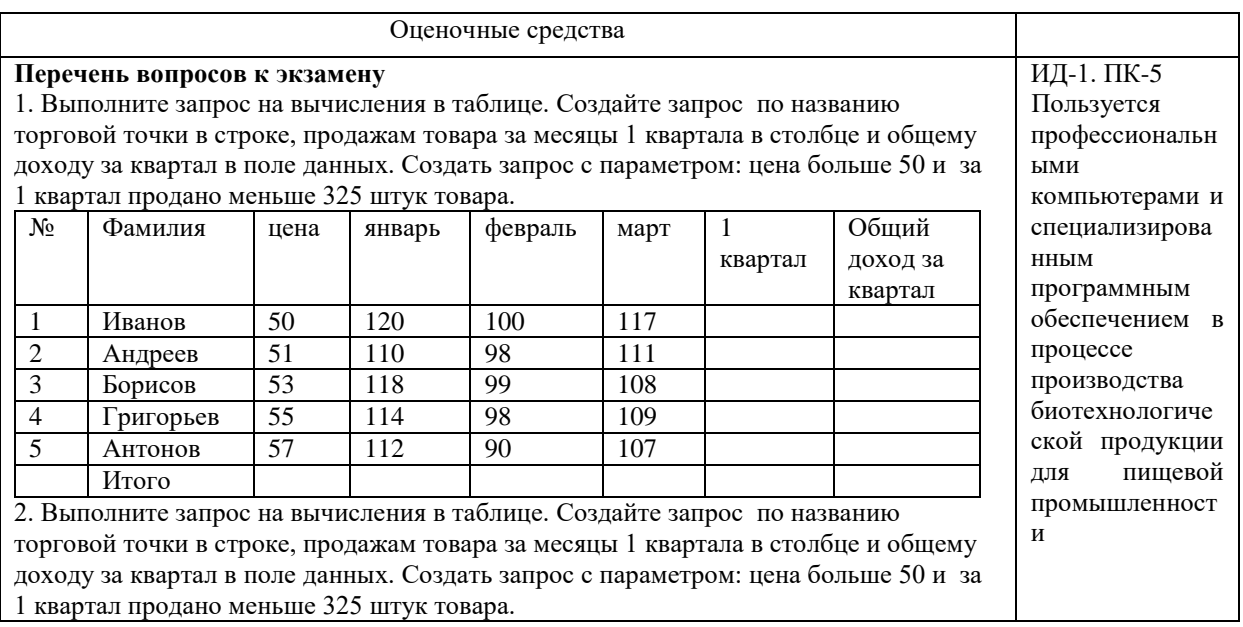

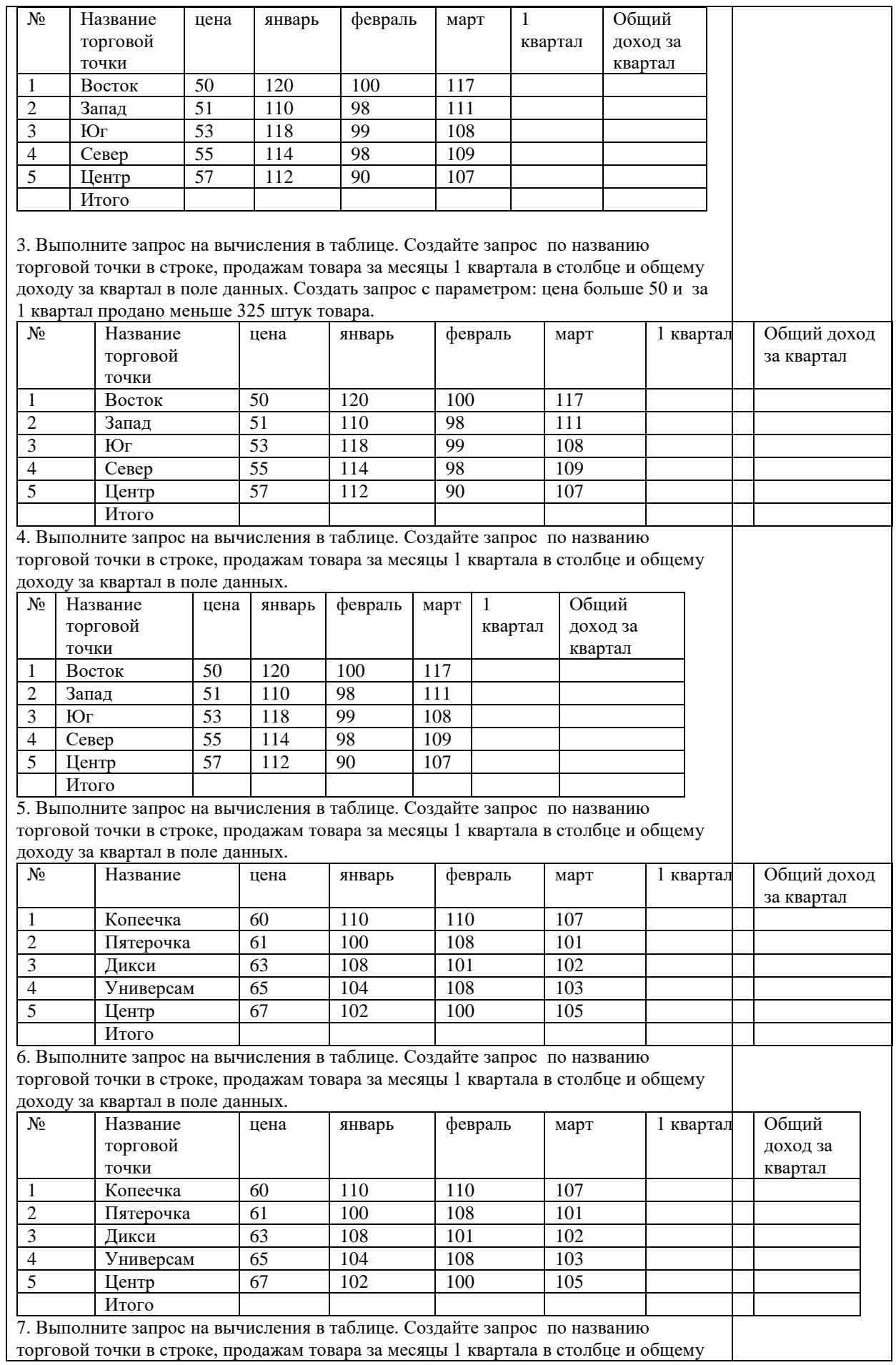

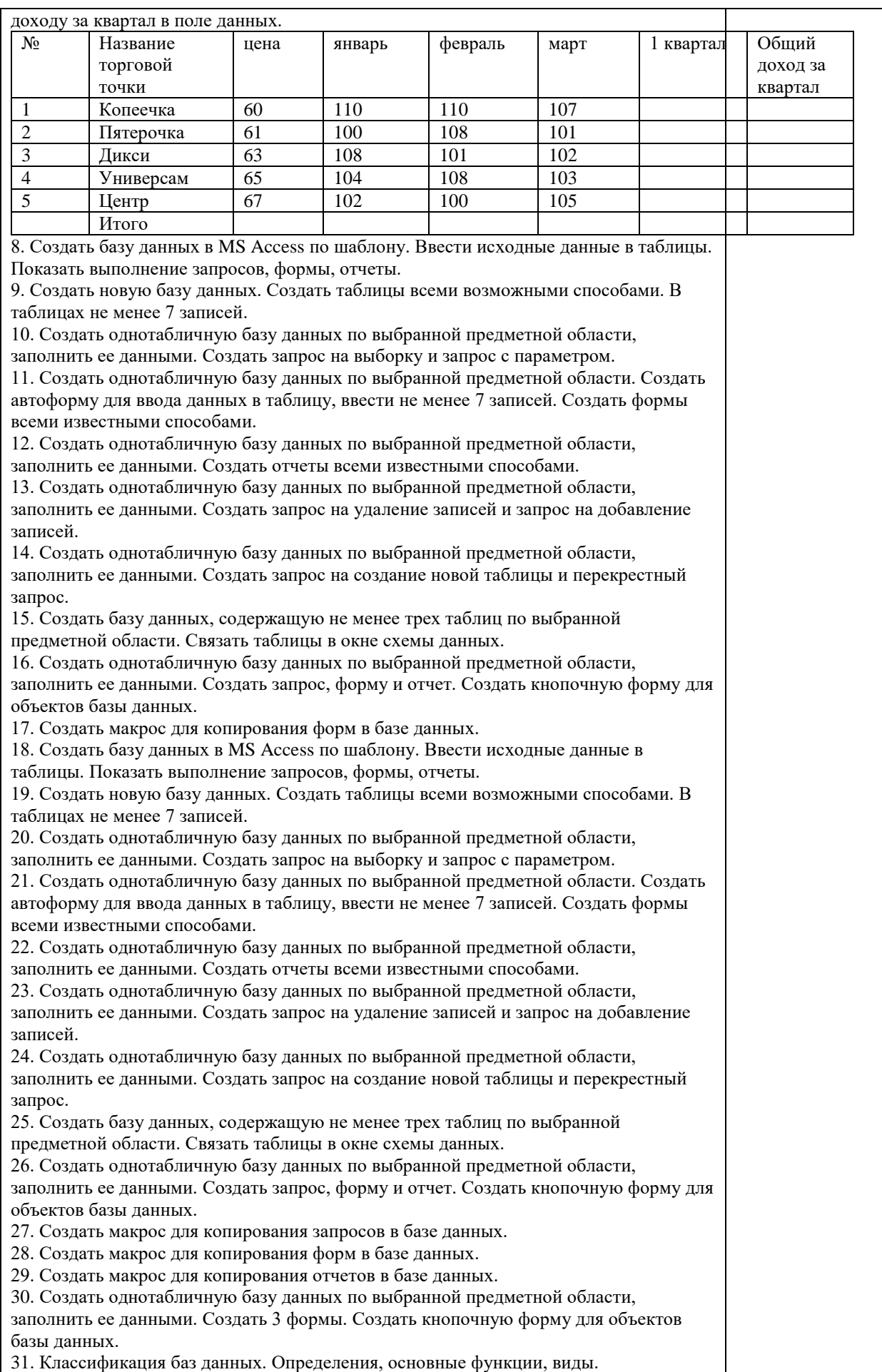

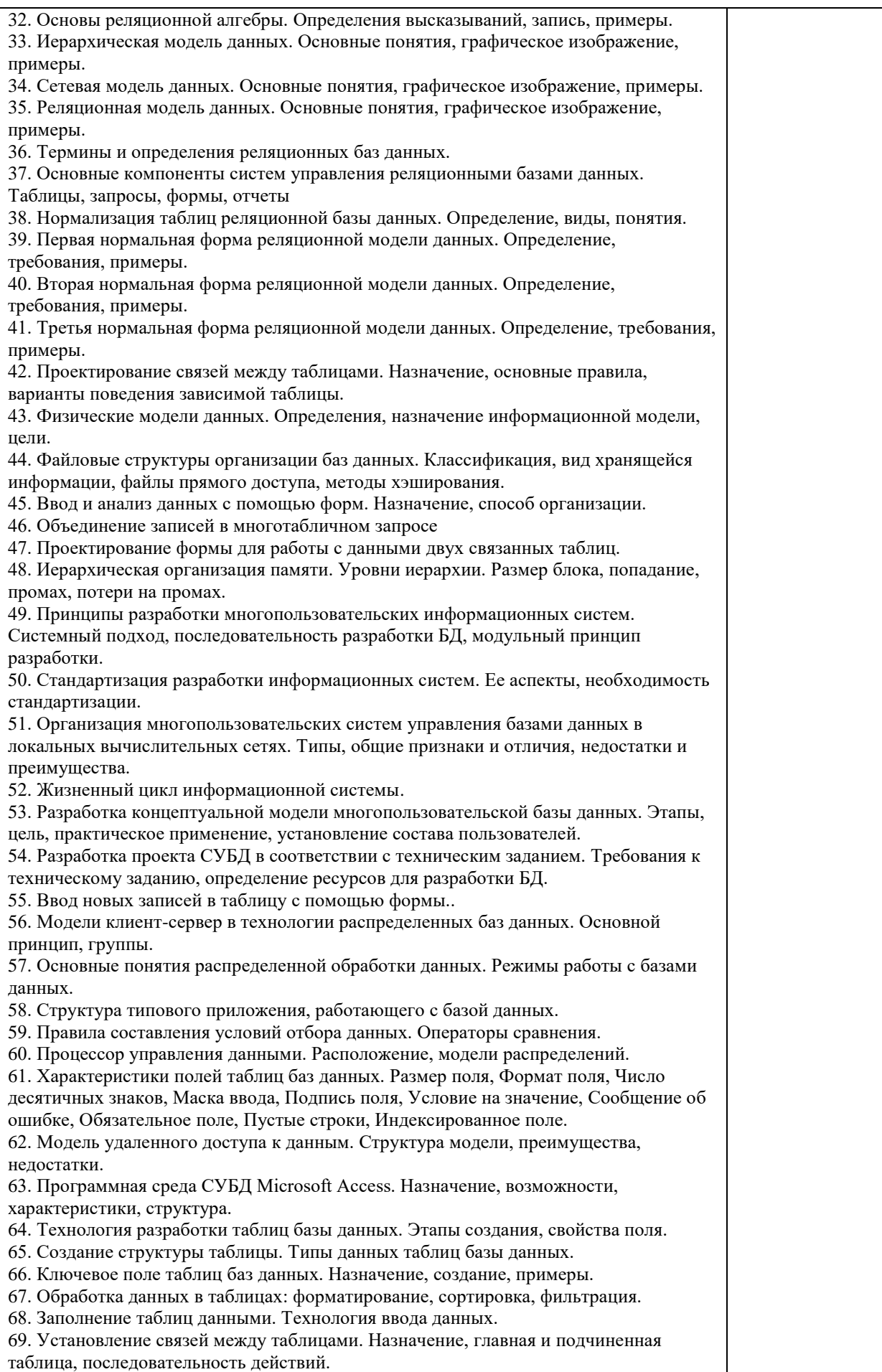

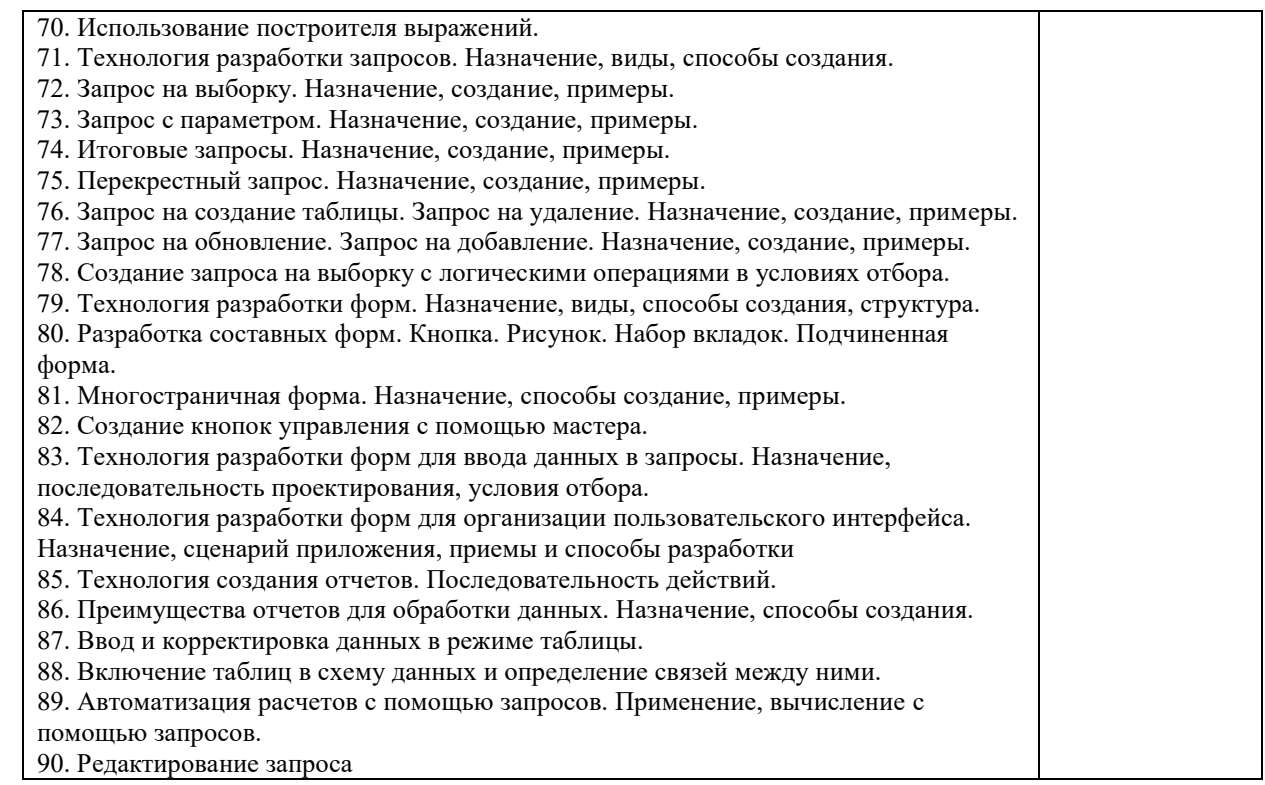

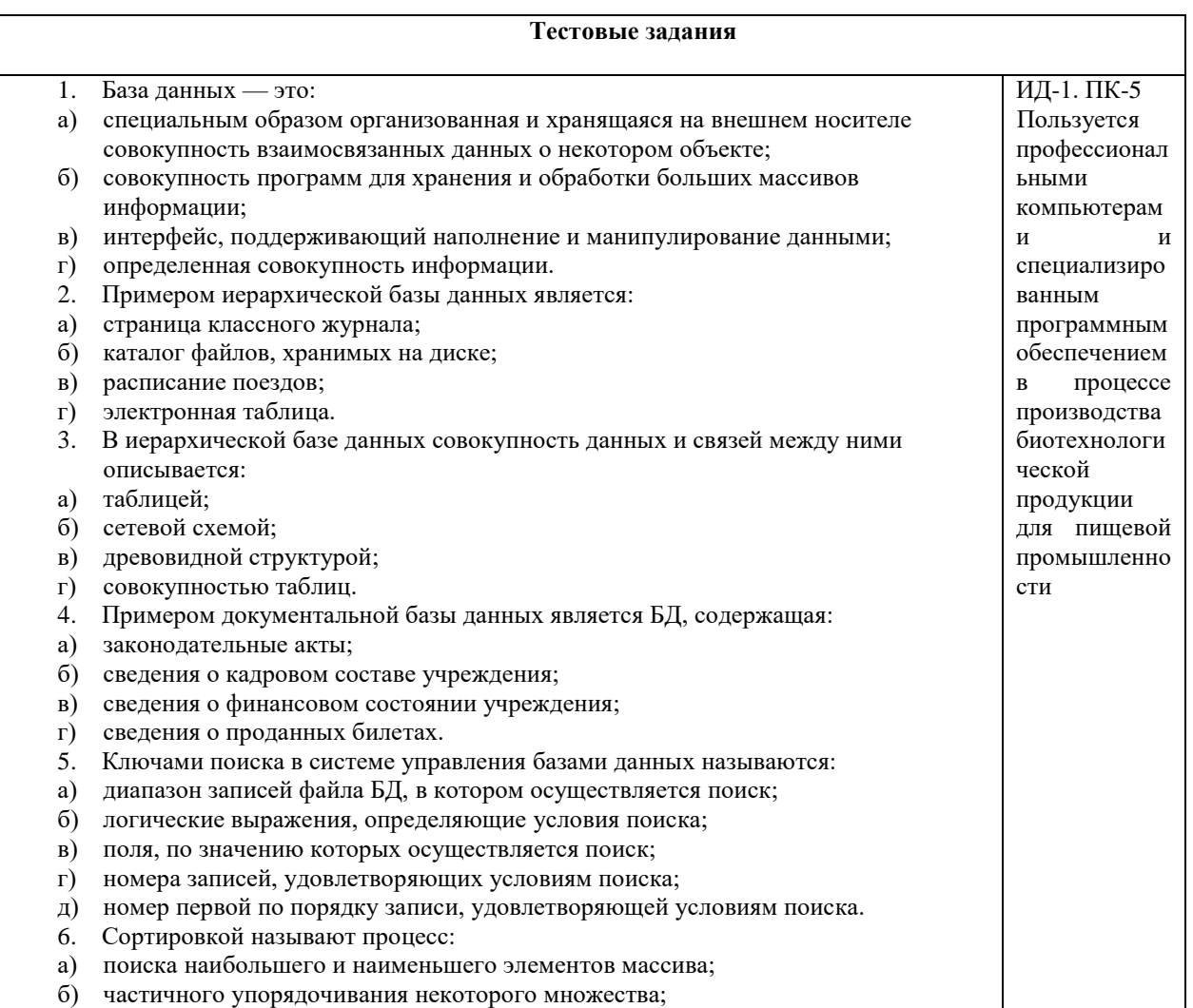

в) любой перестановки элементов некоторого множества;

- линейного упорядочивания некоторого множества;  $\Gamma$ ) д) выборки элементов множества, удовлетворяющих заданному условию. 7. Сетевая база данных предполагает такую организацию данных, при которой: а) связи между данными отражаются в виде таблицы; б) связи между данными описываются в виде дерева; в) помимо вертикальных иерархических связей (между данными) существуют и горизонтальные: г) связи между данными отражаются в виде совокупности нескольких таблиц. 8. Наиболее распространенными в практике являются базы данных следующего типа: а) распределенные; б) иерархические; в) сетевые; г) реляционные. 9. Наиболее точным аналогом реляционной базы данных может служить: а) неупорядоченное множество данных; б) вектор; в) генеалогическое дерево; г) двумерная таблица. 10. Поля реляционной базы данных: а) именуются пользователем произвольно с определенными ограничениями; б) автоматически нумеруются; в) именуются по правилам, специфичным для каждой конкретной СУБД; г) нумеруются по правилам, специфичным для каждой конкретной СУБД. 11. Структура реляционной базы данных (БД) полностью определяется: а) перечнем названий полей и указанием числа записей БД; б) перечнем названий полей с указанием их ширины и типов; в) числом записей в БД; г) содержанием записей, хранящихся в БД. 12. Структура реляционной базы данных (БД) меняется при удалении: а) одного из полей; б) одной записи; в) нескольких записей; г) всех записей. 13. В записи реляционной базы данных (БД) может содержаться информация: а) неоднородная (данные разных типов); б) исключительно однородная (данные только одного типа); в) только текстовая: г) исключительно числовая. 14. В поле реляционной базы данных (БД) могут быть записаны: а) только номера записей; б) как числовые, так и текстовые данные одновременно; в) данные только одного типа; г) только время создания записей. 15. Значение выражения 0,7-3>2 относится к ... типу данных: а) числовому; б) логическому; в) строковому; г) целому. 16. Система управления базами данных (СУБД) — это: а) программная система, поддерживающая наполнение и манипулирование данными в файлах баз данных; б) набор программ, обеспечивающий работу всех аппаратных устройств компьютера и доступ пользователя к ним; в) прикладная программа для обработки текстов и различных документов; г) оболочка операционной системы, позволяющая более комфортно работать с файлами. 17. В число основных функций СУБД НЕ входит: а) определение того, какая именно информация (о чем) будет храниться в базе данных;
	- б) создание структуры файла базы данных;
	- в) первичный ввод, пополнение, редактирование данных;
- г) поиск и сортировка данных.
- 18. Предположим, что некоторая база данных содержит поля «ФАМИЛИЯ», «ГОД РОЖДЕНИЯ», «ДОХОД». При поиске по условию ГОД РОЖДЕНИЯ>1958 AND ДОХОД<3500 будут найдены фамилии лиц имеющих доход менее 3500:
- а) и тех, кто родился в году и позже;
- б) или тех, кто родился в 1958 году;
- в) или тех, кто родился в 1959 году и позже;
- г) и тех, кто родился в году и позже.
- 19. Предположим, что некоторая база данных содержит поля «ФАМИЛИЯ», «ГОД РОЖДЕНИЯ», «ДОХОД». Следующая запись этой БД будет найдена при поиске по условию
- ГОД РОЖДЕНИЯ<1958 OR Д0Х0Д > 500
- а) Петров, 1956, 3600;
- б) Иванов, 1956, 2400;
- в) Сидоров, 1957, 5300;
- г) Козлов, 1952, 1200.
- 20. Предположим, что некоторая база данных описывается следующим перечнем записей: Иванов, 1956, 2400; Сидоров, 1957, 5300; Петров, 1956, 3600; Козлов, 1952, 1200;
- Какие записи поменяются местами при сортировке по возрастанию этой БД, если она будет осуществляться по первому полю:
- а) 1-я и 4-я;
- б) 1-я и 3-я;
- в) 2-я и 4-я;
- г) 2-я и 3-я.
- 21. Экспертная система представляет собой:
- а) компьютерную программу, позволяющую в некоторой предметной области делать выводы, сопоставимые с выводами человека-эксперта;
- б) стратегию решения задач, позволяющую осуществлять манипулирование знаниями на уровне человека-эксперта в определенной предметной
- области;
- в) язык представления знаний;
- г) прикладную программу, созданную на основе системы управления базами данных.
- 22. Составными частями экспертной системы являются:
- а) база знаний, механизм вывода, система пользовательского интерфейса;
- б) базы данных, система пользовательского интерфейса;
- в) совокупность баз данных, электронных таблиц и система пользовательского интерфейса;
- г) человек-эксперт, программы речевого ввода, текстовый редактор.
- 23. База знаний содержит:
- а) ответы на все вопросы;
- б) базу данных и правила их поиска;
- в) набор произвольных высказываний;
- г) факты и правила, используемые для вывода
- других знаний.
- 24. В отличие от базы данных, база знаний содержит:
- а) факты;
- б) записи;
- в) правила;
- г) стратегии решения задачи.
- 25. Комплекс аппаратных и программных средств, позволяющих компьютерам обмениваться данными, — это:
- а) магистраль;
- б) интерфейс;
- в) адаптер;
- г) компьютерная сеть;
- д) шины данных.
- 26. Глобальная компьютерная сеть это:
- а) информационная система с гиперсвязями;
- б) множество компьютеров, связанных каналами
- передачи информации и находящихся в пределах одного помещения, здания;

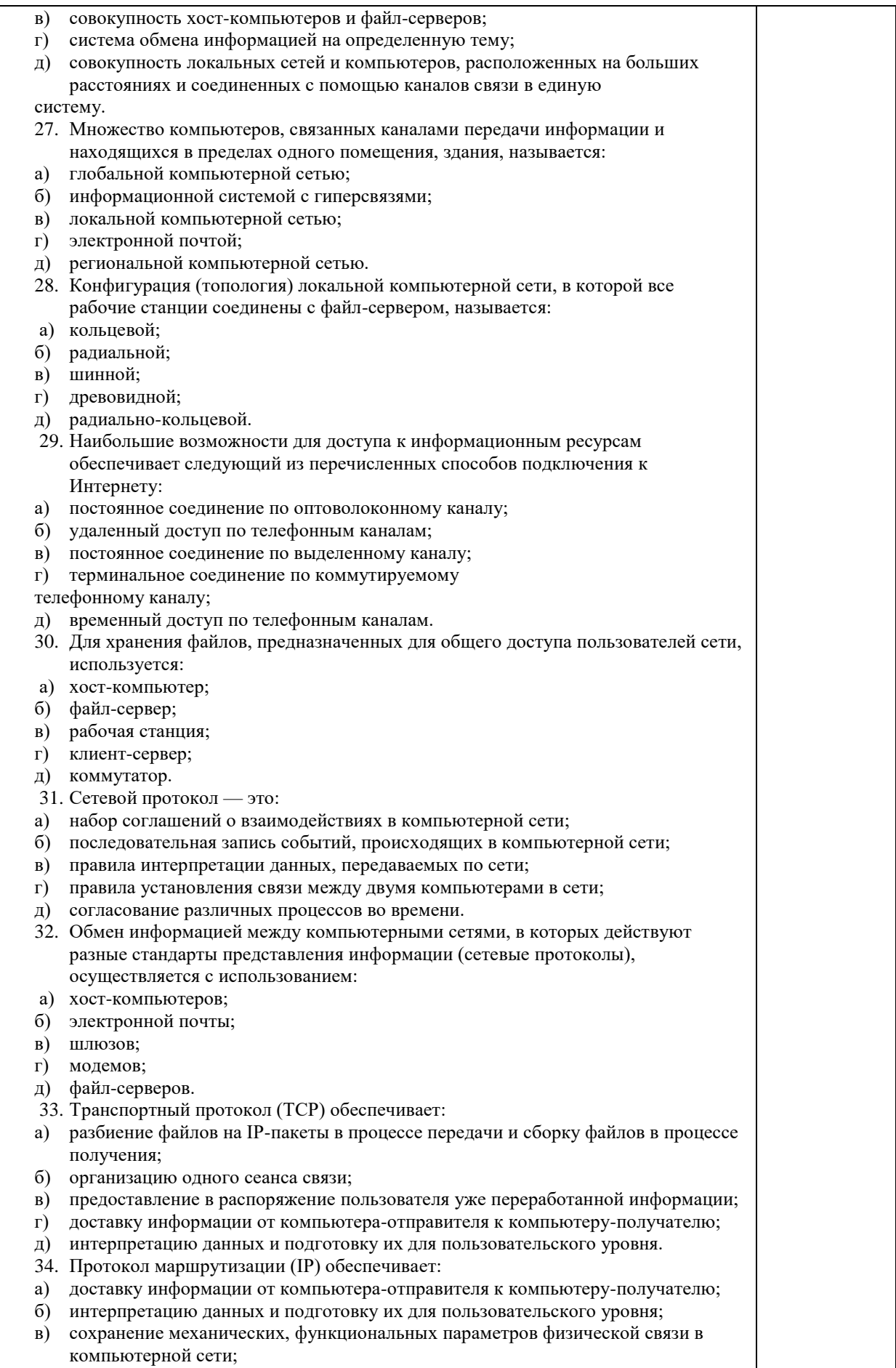

г) управление аппаратурой передачи данных и каналов связи;

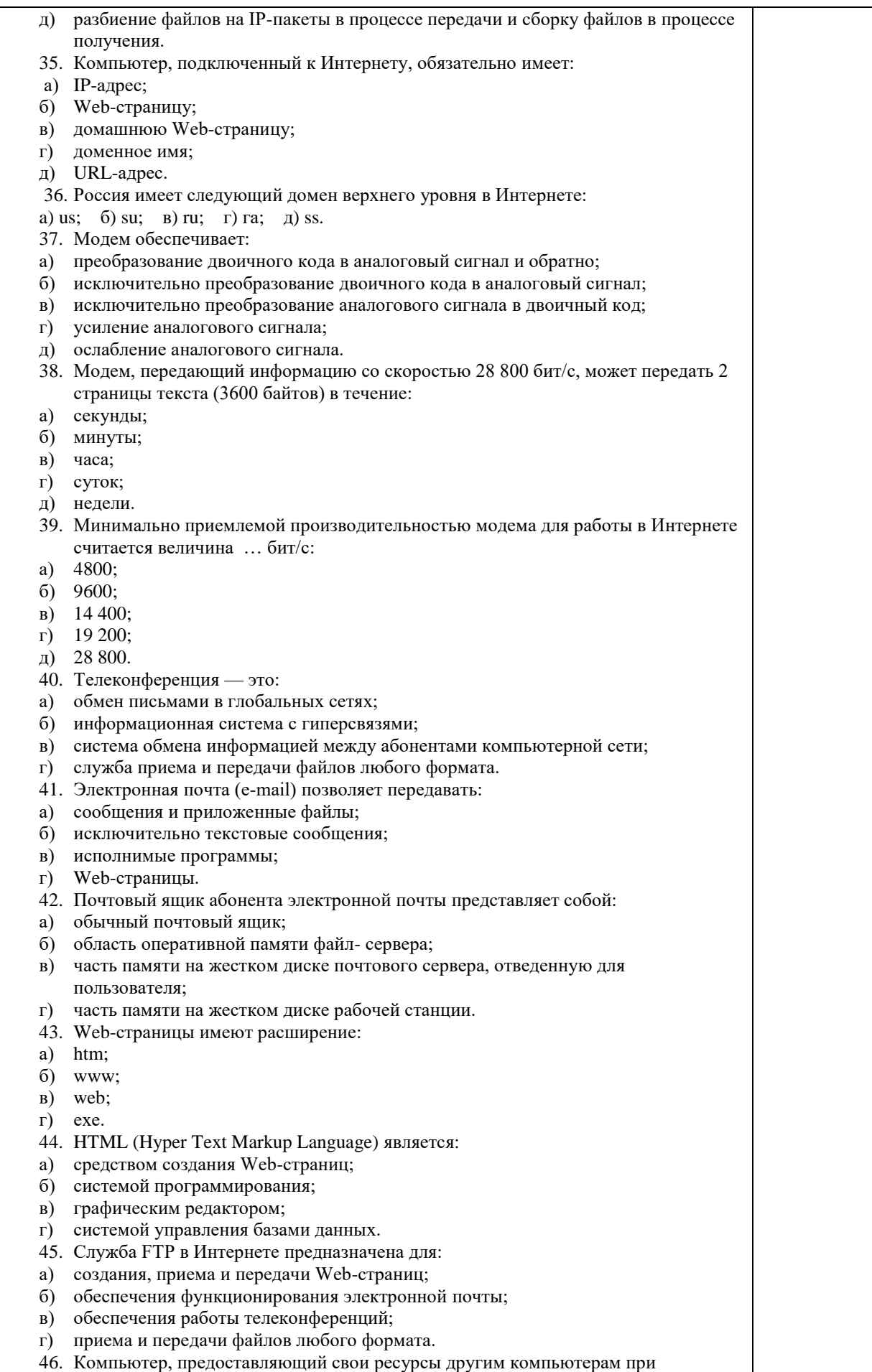

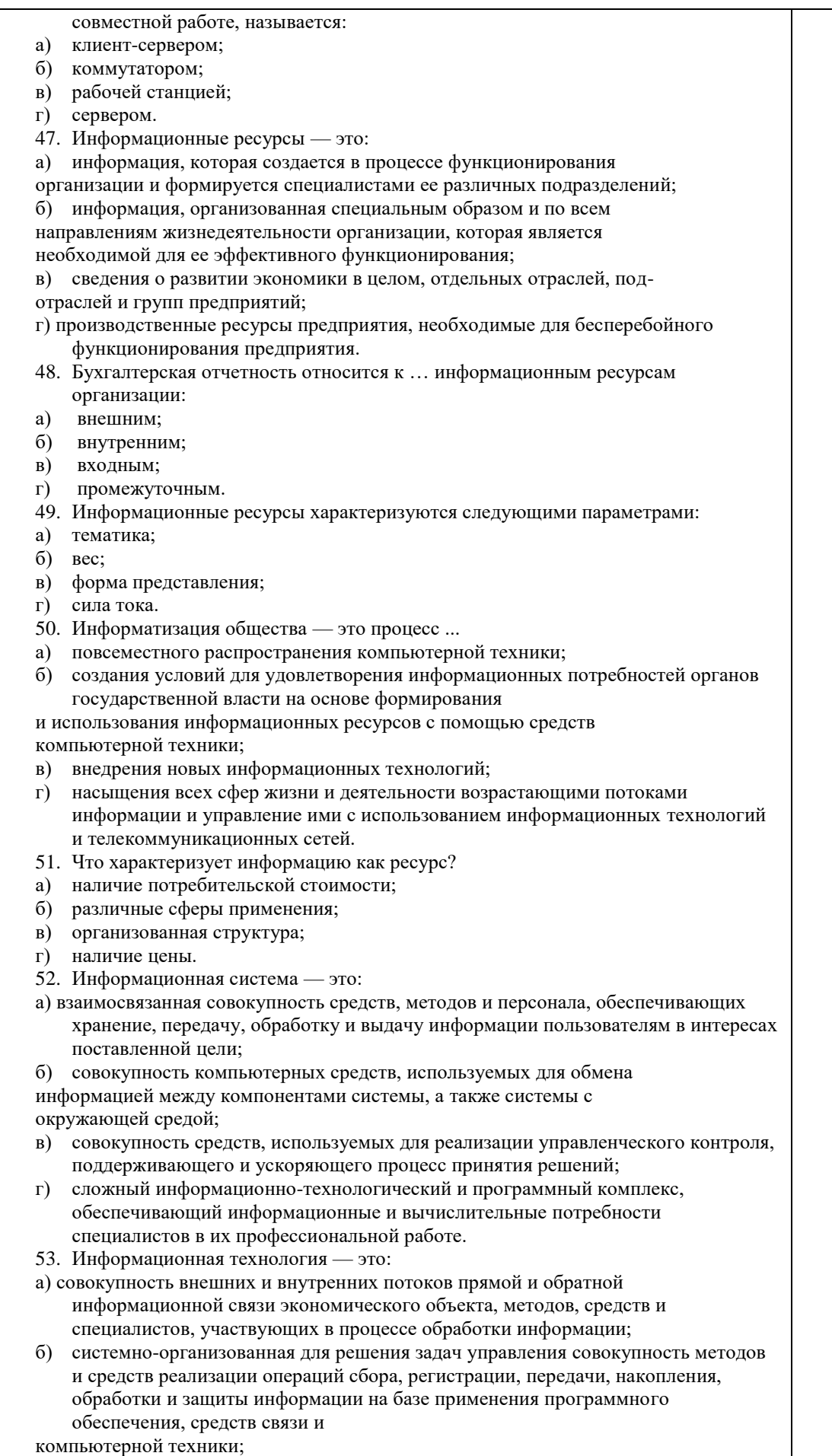

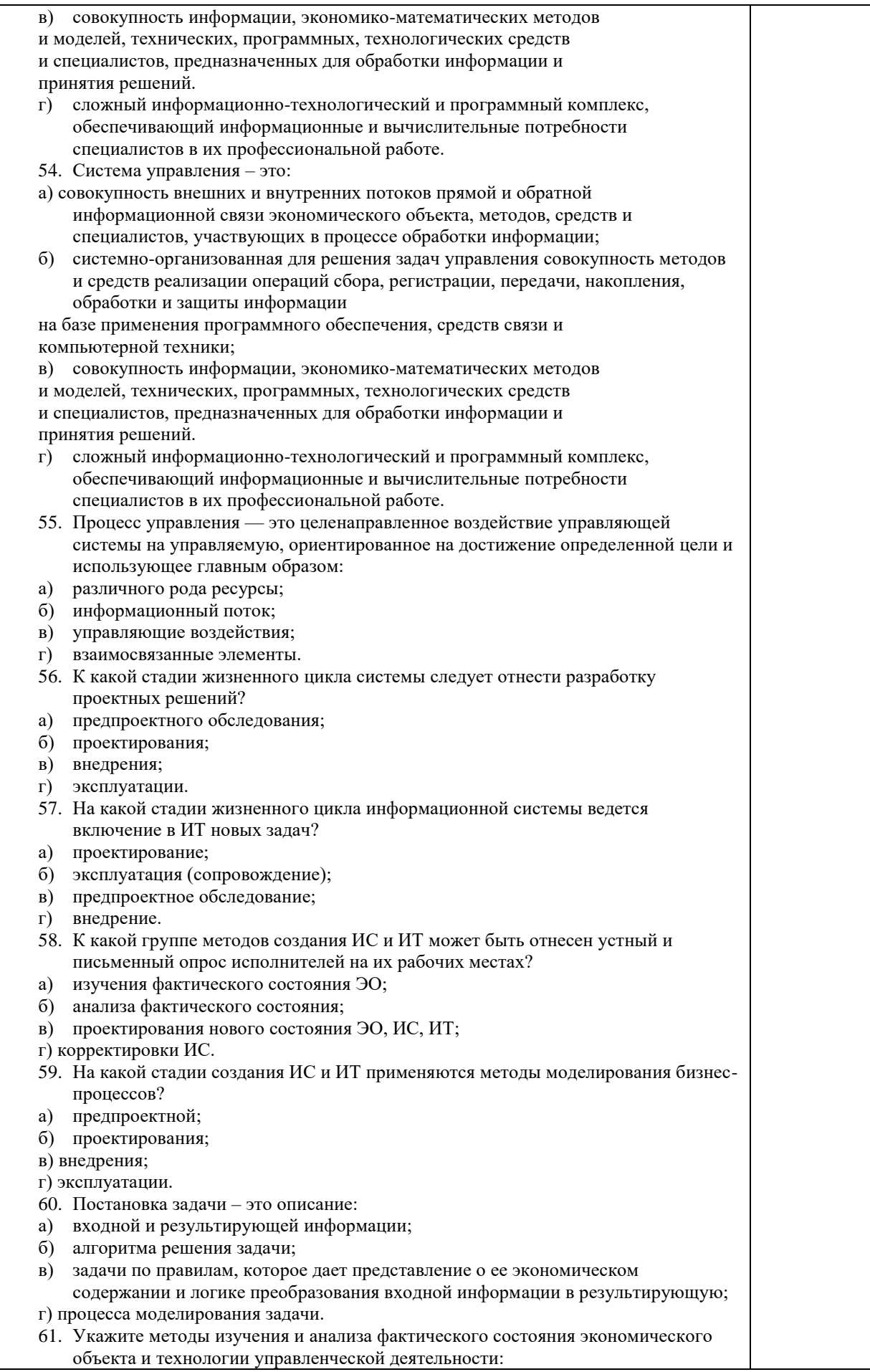

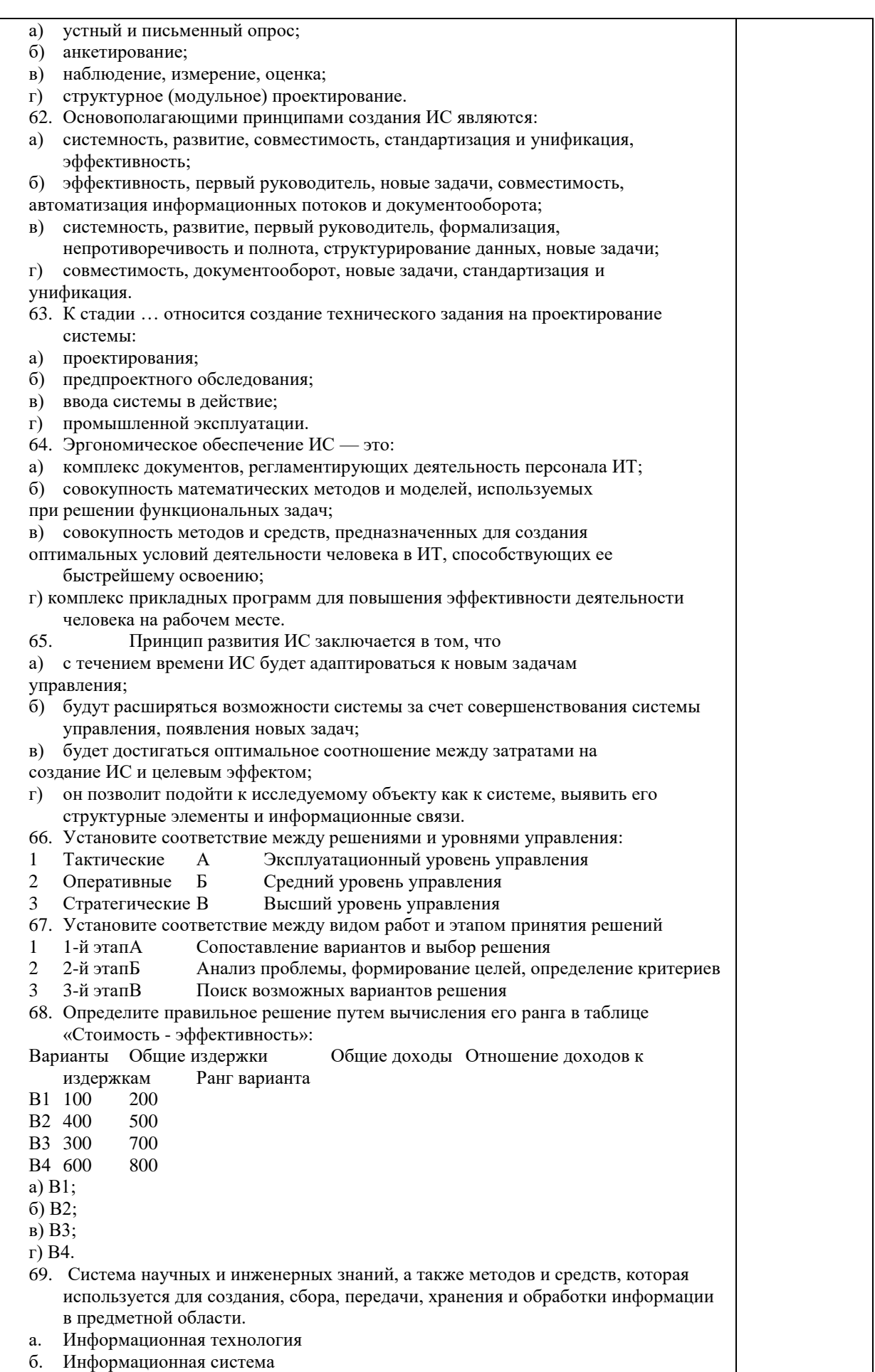

- в. Информатика
- г. Кибернетика
- 70. В развитии информационных технологий произошло следующее число революций:
- а. 2
- б. 3
- в. 4
- г. 5
- 71. Научная дисциплина, изучающая законы и методы накопления, обработки и передачи информации с помощью ЭВМ.
- 1. Информационная технология
- 2. Информационная система
- 3. Информатика
- 4. Кибернетика
- 72. Совокупность объектов реального или предполагаемого мира, рассматриваемых в пределах данного контекста, который понимается как отдельное рассуждение, фрагмент научной теории или теория в целом и ограничивается рамками информационных технологий избранной области.
- 1. Предметная область
- 2. Объектная область
- 3. База данных
- 4. База знаний
- 73. Основные принципы работы новой информационной технологии:
- 1. интерактивный режим работы с пользователем
- 2. интегрированность с другими программами
- 3. взаимосвязь пользователя с компьютером
- 4. гибкость процессов изменения данных и постановок задач
- 5. использование поддержки экспертов
- 74. Классификация информационных технологий (ИТ) по способу применения средств и методов обработки данных включает:
- 1. базовую
- 2. общую
- 3. конкретную
- 4. специальную
- 5. глобальную
- 75. Классификация информационных технологий (ИТ) по решаемой задаче включает:
- 1. ИТ автоматизации офиса
- 2. ИТ обработки данных
- 3. ИТ экспертных систем
- 4. ИТ поддержки предпринимателя
- 5. ИТ поддержки принятия решения
- 76. Инструментарий информационной технологии включает:
- 1. компьютер
- 2. компьютерный стол
- 3. программный продукт
- 4. несколько взаимосвязанных программных продуктов
- 5. книги
- 77. Примеры инструментария информационных технологий:
- 1. текстовый редактор
- 2. табличный редактор
- 3. графический редактор
- 4. система видеомонтажа
- 5. система управления базами данных
- 78. Каждая поисковая система содержит:
- 1. поисковый сервер
- 2. информационный сервер

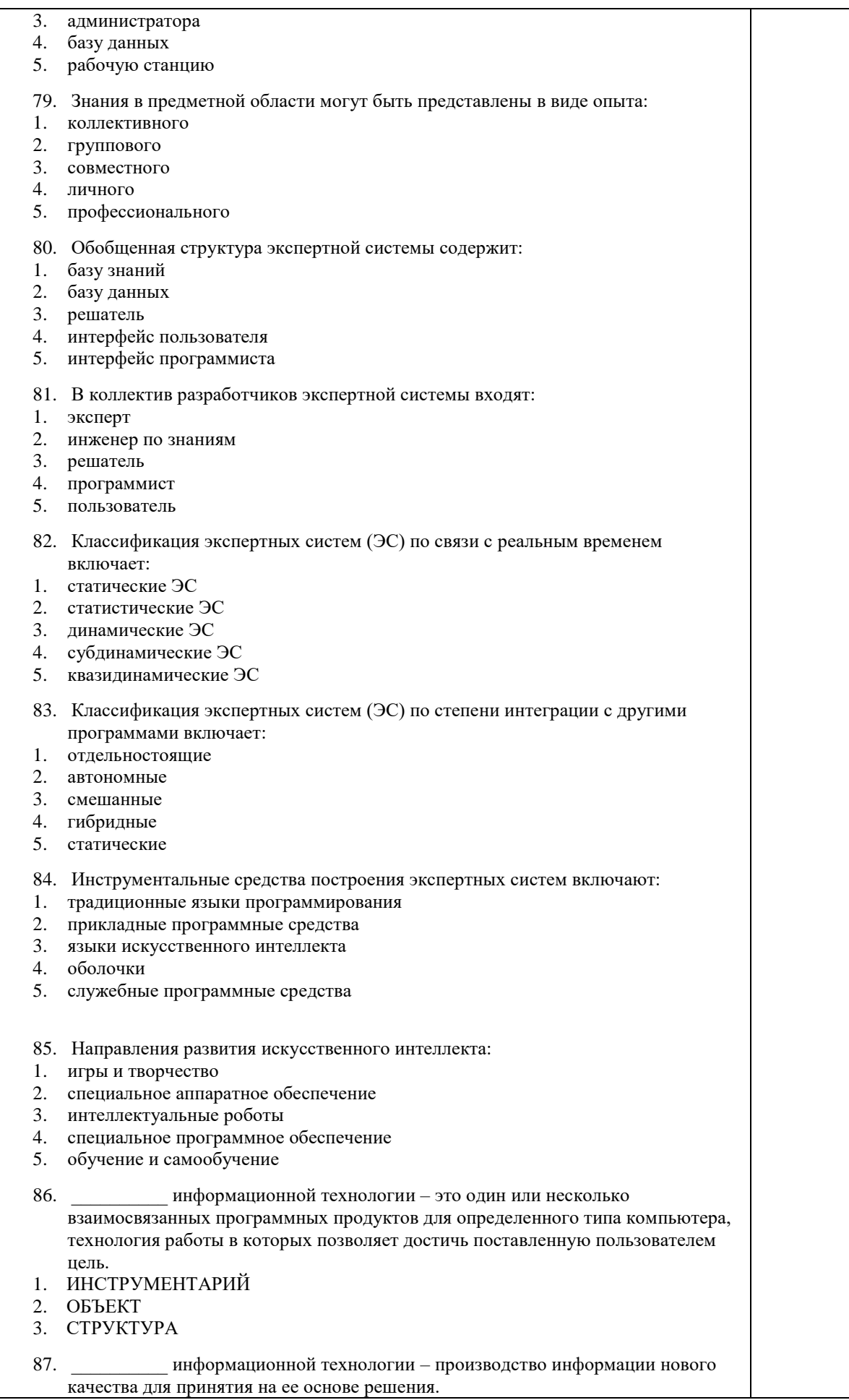

- 1 IIE<sub>I</sub>L
- 2. ПОНЯТИЕ
- 3. ЗНАЧЕНИЕ
- 88. \_\_\_\_\_\_\_\_\_\_ информационная технология это информационная технология с дружественным интерфейсом работы с пользователем, использующая средства телекоммуникаций.
- 1. НОВАЯ
- 2. УСТАРЕВШАЯ
- 3. ЭКСПЕРИМЕНТАЛЬНАЯ
- 89. Что такое АИС?
- 1. Автоматизированная информационная система
- 2. Автоматическая информационная система
- 3. Автоматизированная информационная сеть
- 4. Автоматизированная интернет сеть
- 90. Автоматизированная информационная система (АИС) это?
- 1. взаимосвязанная совокупность данных, оборудования, программных средств, персонала, стандартов, процедур, предназначенных для сбора, обработки, распределения, хранения, выдачи (предоставления) информации в соответствии с требованиями, вытекающими из целей организации.
- 2. сбор, обработка, распределение, хранение, выдача (предоставление) информации в соответствии с требованиями, вытекающими из целей организации
- 3. взаимосвязанная совокупность данных, оборудования, программных средств, персонала, стандартов, процедур.
- 4. Прикладное программное обеспечение
- 91. Автоматизированное рабочее место (АРМ)
- 1. Автоматизированная информационная сеть
- 2. Автоматическая информационная система
- 3. Система управления базами данных Access.
- 4. [Программно-технический комплекс,](https://ru.wikipedia.org/w/index.php?title=%D0%9F%D1%80%D0%BE%D0%B3%D1%80%D0%B0%D0%BC%D0%BC%D0%BD%D0%BE-%D1%82%D0%B5%D1%85%D0%BD%D0%B8%D1%87%D0%B5%D1%81%D0%BA%D0%B8%D0%B9_%D0%BA%D0%BE%D0%BC%D0%BF%D0%BB%D0%B5%D0%BA%D1%81&action=edit&redlink=1) предназначенный для [автоматизации](https://ru.wikipedia.org/wiki/%D0%90%D0%B2%D1%82%D0%BE%D0%BC%D0%B0%D1%82%D0%B8%D0%B7%D0%B0%D1%86%D0%B8%D1%8F) [деятельности](https://ru.wikipedia.org/wiki/%D0%94%D0%B5%D1%8F%D1%82%D0%B5%D0%BB%D1%8C%D0%BD%D0%BE%D1%81%D1%82%D1%8C) определенного вида
- 92. Автоматизированное рабочее место состоит
- 1. Из прикладного программного обеспечения
- 2. Из персонального компьютера с установленным программным обеспечением и периферийных устройств
- 3. Из персонального компьютера
- 4. Из периферийных устройств
- 93. К общим принципам создания автоматических рабочих мест относят
- 1. Системность, гибкость, устойчивость, эффективность
- 2. Надежность, компактность, общедоступность
- 3. Устойчивость, общедоступность, системность
- 94. Автоматизированная обработка информации возможна:
- а) при наличии строгих формальных правил обработки информации;
- б) без формальных правил преобразования и обработки информации;
- в) при условии, что все знаки и символы будут представлены одним шрифтом;
- г) не возможна в принципе.

95. САSЕ технологии - это методика:

- а) позволяющая конструировать ИС из стандартных модулей.
- б) конструирования ИС, основанная на системном анализе.

в) позволяющая конструировать ИС вручную на каждом отдельном рабочем месте.

г) конструирования ИС, основанная на статистических методах.

- 96. Термином «управление» обозначают процесс:
- а) воздействия на объект с целью организации его функционирования по заданной программе;
- б) передачи информации о состоянии объекта;
- в) обработки информации о состоянии среды, в которой функционирует управляемый объект;
- г) обработки информации о состоянии управляющего объекта.

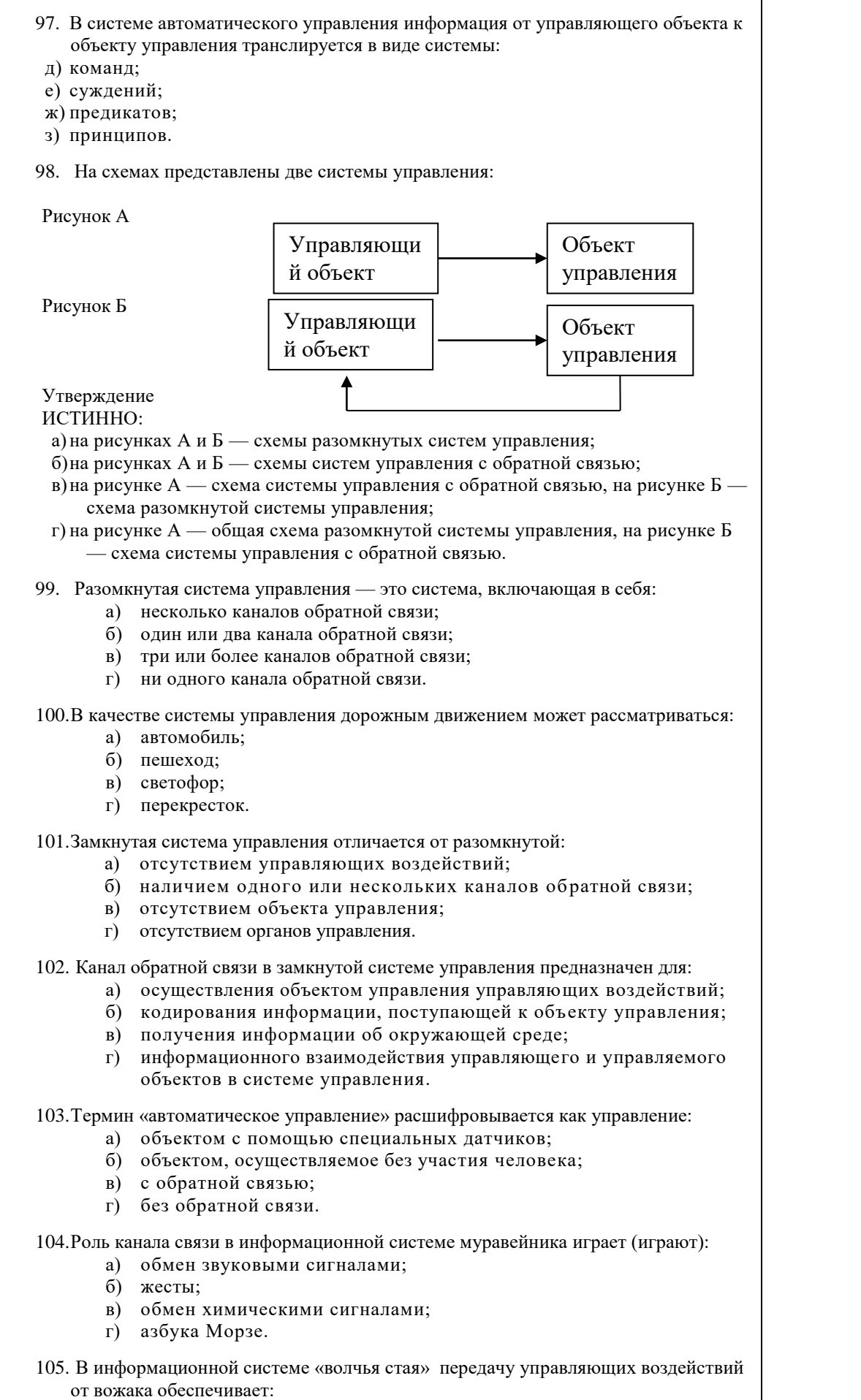

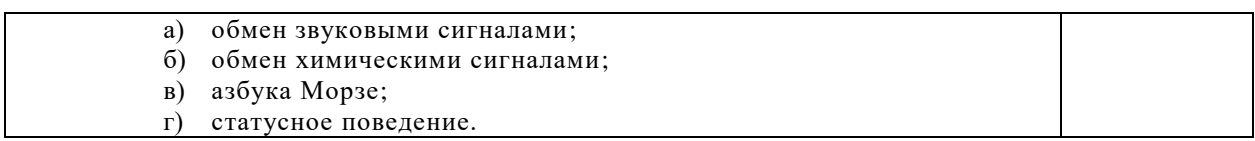

<span id="page-40-0"></span>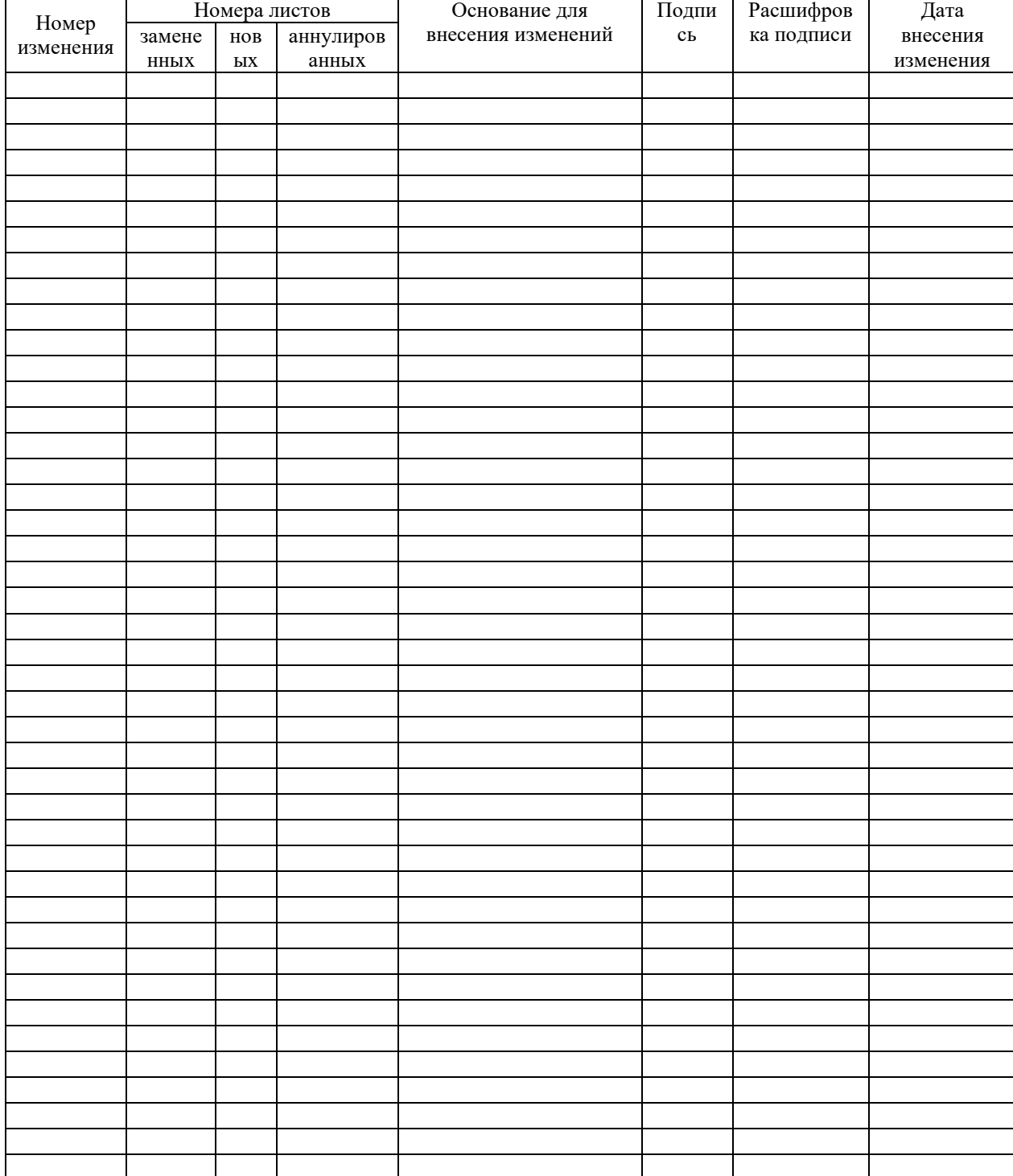

# ЛИСТ РЕГИСТРАЦИИ ИЗМЕНЕНИЙ